# **Inhaltsverzeichnis**

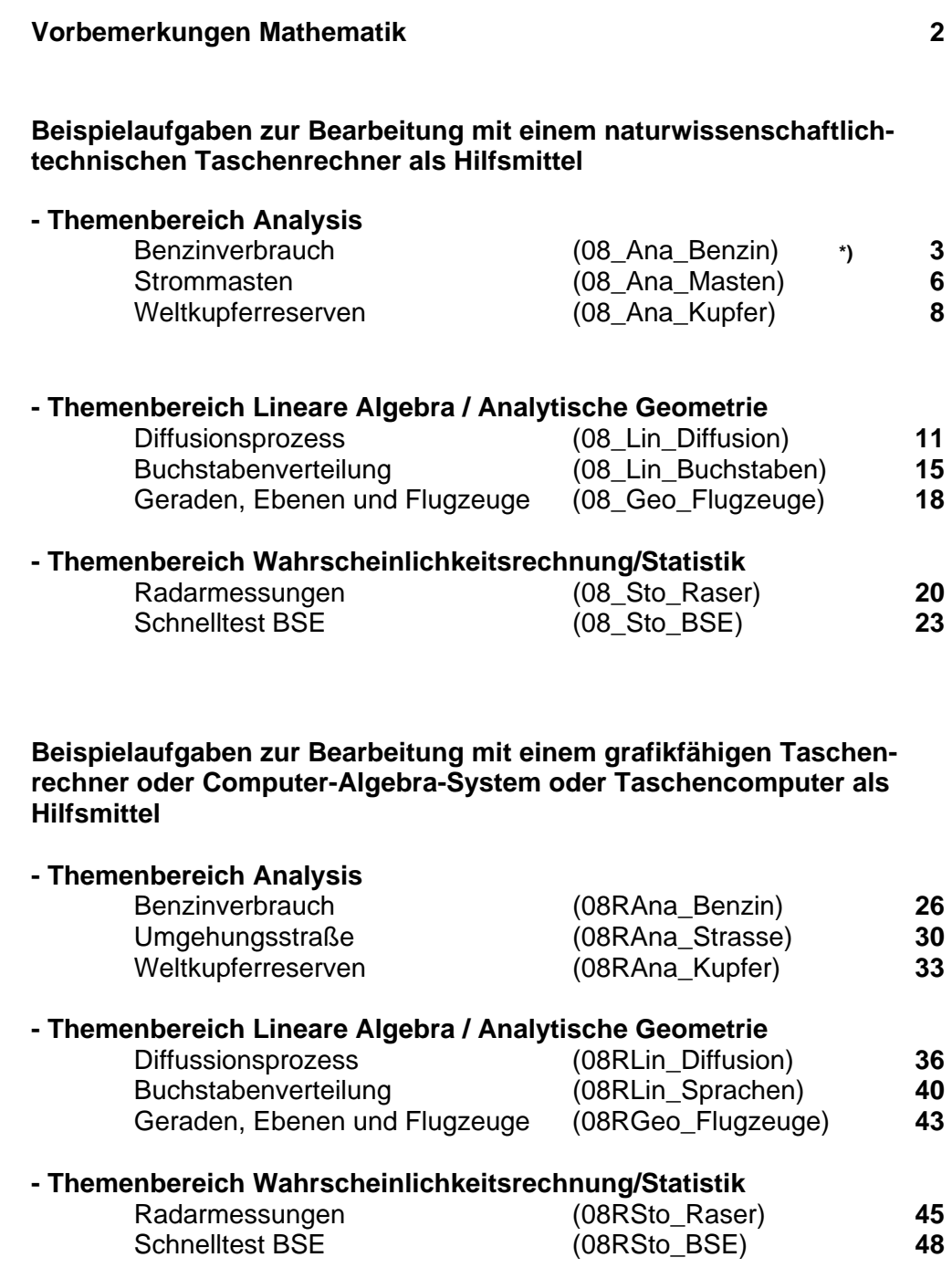

\*) Für eine übersichtliche Zuordnung von Download-Optionen aus den entsprechenden Verzeichnissen von www.portal.schule.bremen.de bzw. www.bildungsplattform.bremerhaven.de sind die Dateibezeichnungen nach folgendem Beispiel systematisiert:

Themenbereich *Analysis* (Leistungskurs)

Kurzform des Aufgabentitels *Benzinverbrauch*

Prüfungsjahr 20*08* 08RAna\_Benzin zugelassenes Hilfsmittel GT*R*/CAS/TC

### **Aufgabe: Untersuchungen zum Benzinverbrauch**

Die Abbildung rechts ist einer PKW-Broschüre entnommen. Sie stellt den Benzinverbrauch des PKWs in Liter pro km für die ersten 10 km nach einem Kaltstart dar. Dabei werden eine gemäßigte Fahrweise und eine Außentemperatur von ca. 15°C vorausgesetzt.

Die zugehörige Funktion *f* hat die allgemeine Funktionsgleichung

$$
f(x) = a \cdot e^{-kx} + c, \quad x > 0
$$

 $(x \text{ in km. } f(x)$  in Liter pro km), dabei wurden  $a = 0.3$  und  $k = 0.92$  gewählt.

- a) Welchen Wert hat  $c$ , wenn in der Broschüre als Verbrauch bei langen Fahrstrecken 6,3 Liter pro 100 km angegeben wird? **Begründen** Sie!
- b) Zur Motorschonung sollen kurze Fahrstrecken vermieden werden. Der PKW soll noch mindestens 5 km mit warm gelaufenem Motor fahren. Der Motor ist ab einem Verbrauch von 0,064 Liter pro km warm gelaufen. **Berechnen** Sie, wie viele Kilometer eine Fahrstrecke mindestens betragen sollte.
- c) Bestimmen Sie für  $f(x) = 0, 3 \cdot e^{-0.92x} + 0,063$  den Funktionsterm  $V(x) = \int f(t) dt$  und zeichnen Sie 0 *x*

den zugehörigen Graphen.

**Erläutern** Sie seinen Verlauf in Abhängigkeit von dem Graphen von *f* (siehe oben).

 $(Kontrolle: V(x) = -0.326e^{-0.92x} + 0.063x + 0.362$ 

- d) **Berechnen** Sie, wie viele Liter Benzin der PKW insgesamt für eine 2 km lange Strecke verbraucht
	- nach einem Kaltstart,
	- nachdem er bereits 8 km gefahren ist.

**Interpretieren** Sie die berechneten Werte geometrisch und **veranschaulichen** Sie die Werte in der obigen Abbildung.

**Berechnen** Sie, wie viele Liter Benzin der PKW auf den ersten 100 km verbraucht, wenn diese ohne Unterbrechung gefahren werden.

**Berechnen** Sie, wie viele Liter Benzin der PKW für 100 km verbraucht, wenn jemand immer nur 2 km von seiner Wohnung zur Arbeit und zurück fährt.

**Vergleichen** Sie den jeweiligen Benzinverbrauch.

e) Der Bord-Computer des PKWs gibt während der Fahrt den durchschnittlichen Verbrauch seit Fahrtantritt an. Geben Sie den Funktionsterm  $d(x)$  der Funktion  $d$  an, die diesen durchschnittlichen Verbrauch bei unveränderter gemäßigter Fahrweise berechnet.

Eine Überprüfung der Verbrauchswerte hat ergeben, dass zu Beginn und auf lange Sicht der Literverbrauch pro km korrekt war, er aber erst nach 10 km auf 0,064 Liter/km abgesunken ist. **Bestimmen** Sie die Werte, die sich jetzt für die Parameter *a*, *c* und *k* ergeben.

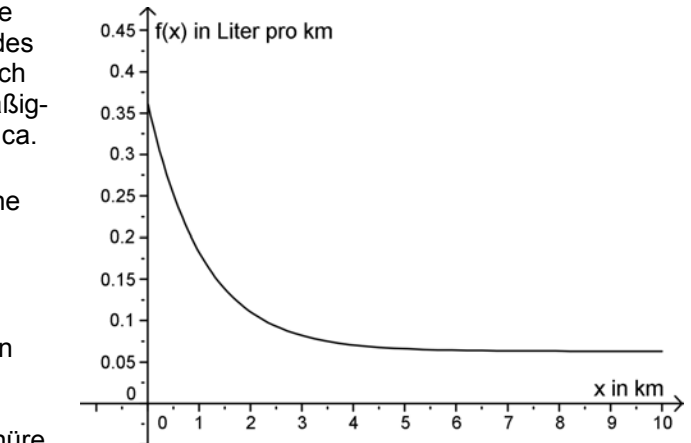

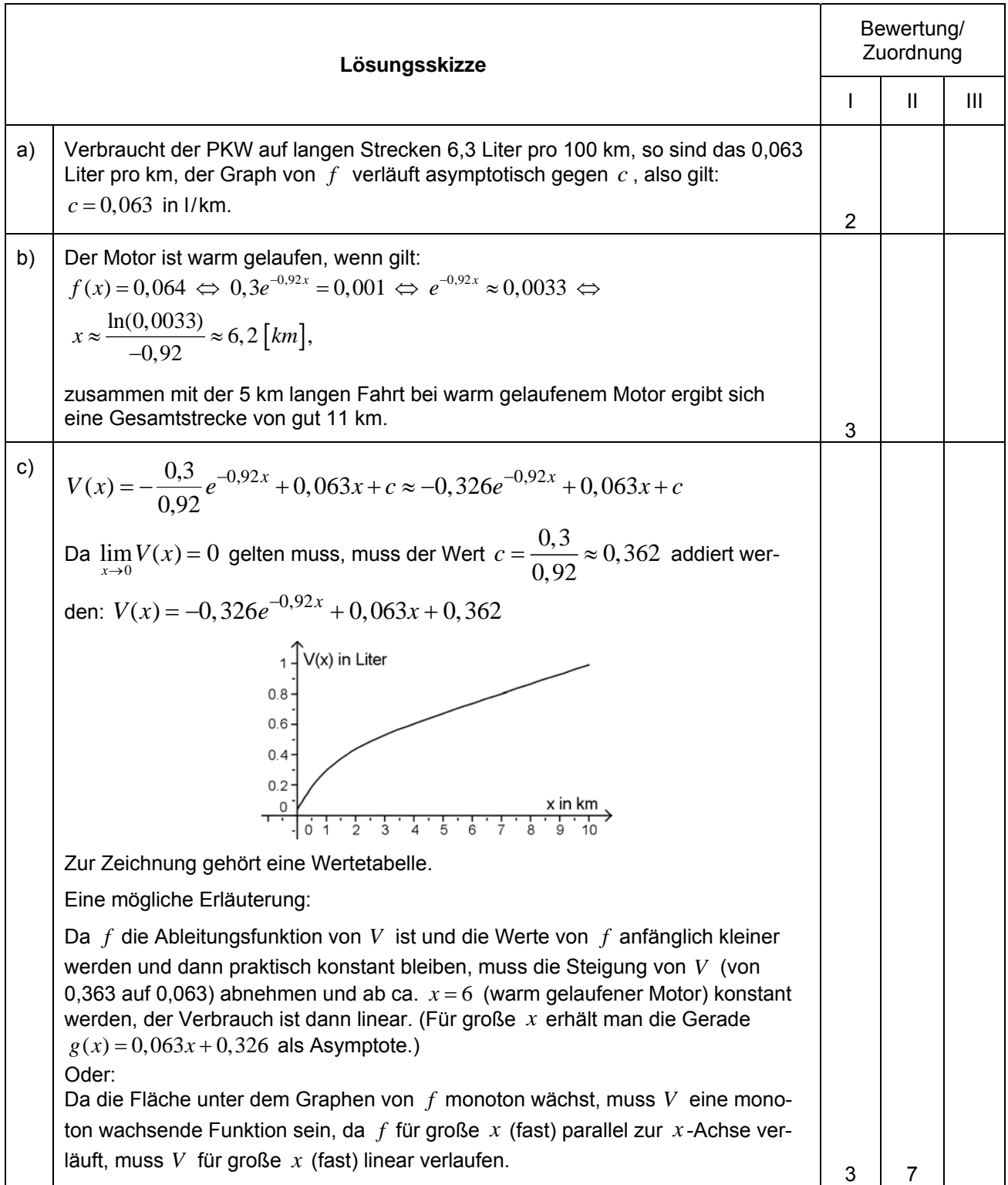

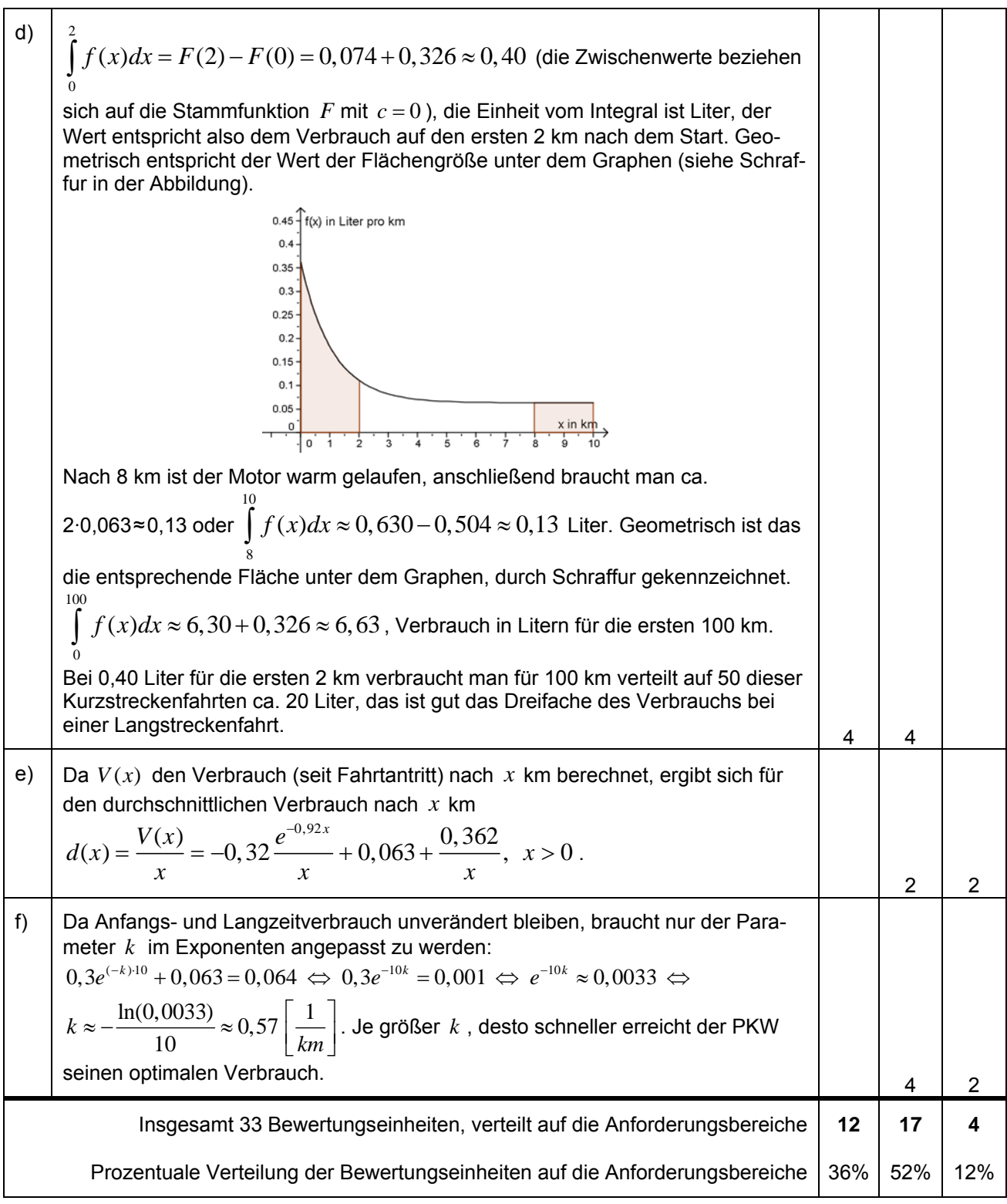

# *Allgemeine Bemerkungen zur Bewertung:*

*Die in c) abverlangte Erläuterung zum Funktionsverlauf soll den Schüler/innen auch dazu dienen, evtl. Fehler bei V*(x) aufzuspüren. Bemerkungen, die auf eine Unstimmigkeit zwischen der Skizze von V und dem *sich aus der Abbildung von f ergebenden qualitativen Verlauf von V hinweisen, sollen positiv bewertet werden. Der Graph von V soll als vollständig richtig bewertet werden, wenn er den ermittelten Funktionsterm V(x)* korrekt darstellt, aber auch dann, wenn er die verlangte Stammfunktion von f qualitativ richtig *wiedergibt, sofern deutlich wird, aus welcher Vorgabe der Graph gewonnen wurde.* 

## **Aufgabe: Leitung zwischen zwei Strommasten**

### **Skizze:**

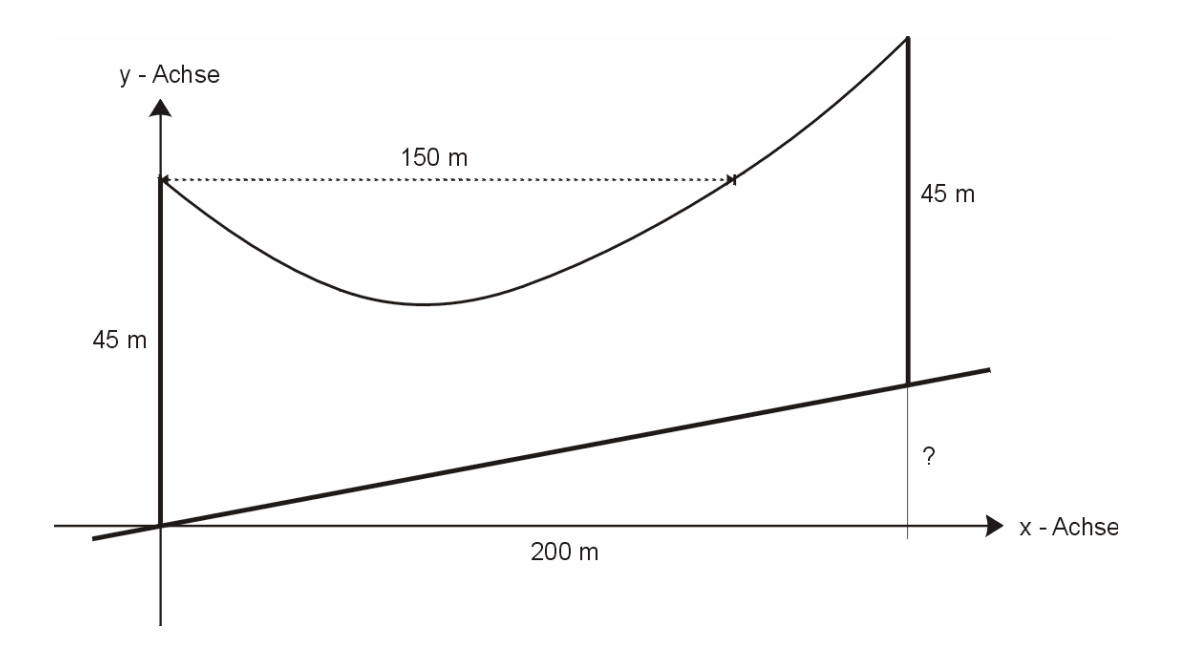

An einem Hang mit der Steigung 0,15 sollen zwei 45m hohe Strommasten aufgestellt werden. Zwischen den Strommasten soll eine Leitung gespannt werden, die nach 150m Entfernung vom linken Mast wieder die Höhe der linken Aufhängung erreicht. Aus einer Karte liest man einen horizontalen Abstand der Fußpunkte der Strommasten von 200m ab.

- a) Der Kabelverlauf soll näherungsweise durch eine quadratische Funktion  $f(x) = ax^2 + bx + c$ beschrieben werden. **Bestimmen** Sie den Funktionsterm.  $(L\ddot{\text{o}}\text{sunq: } f(x) = 0.003x^2 - 0.45x + 45)$
- b) **Berechnen** Sie die Stelle, an der das Kabel am stärksten durchhängt. **Geben** Sie an, wie tief das Kabel dort gegenüber dem Aufhängepunkt am linken Mast hängt. **Bestimmen** Sie den Winkel, den das Kabel am linken Mast mit der Verbindungslinie der beiden Mastspitzen bildet.
- c) **Bestimmen** Sie die Stelle, an der die senkrechte Entfernung zwischen Hang und Leitung minimal ist. **Bestimmen** Sie die Höhe, bis zu der die Bäume dort wachsen dürften, wenn die senkrechte Entfernung zwischen Leitung und Baumkrone mindestens 7*m* betragen muss.
- d) In der Realität wird der Verlauf des Kabels durch eine so genannte Kettenlinie mit der Funktionsgleichung  $k(x) = 6.2 \cdot e^{0.01223x} + 38.8 \cdot e^{-0.01223x}$  beschrieben. **Zeigen** Sie, dass diese Funktion die zu Beginn der Aufgabe beschriebenen Bedingungen näherungsweise erfüllt.
- e) Zeigen Sie, dass die Kettenlinie durch den Punkt  $T(74,974 | 31,0199)$  geht und dort eine waagerechte Tangente hat. **Vergleichen** Sie die Koordinaten von *T* mit dem Ergebnis von Teilaufgabe b).

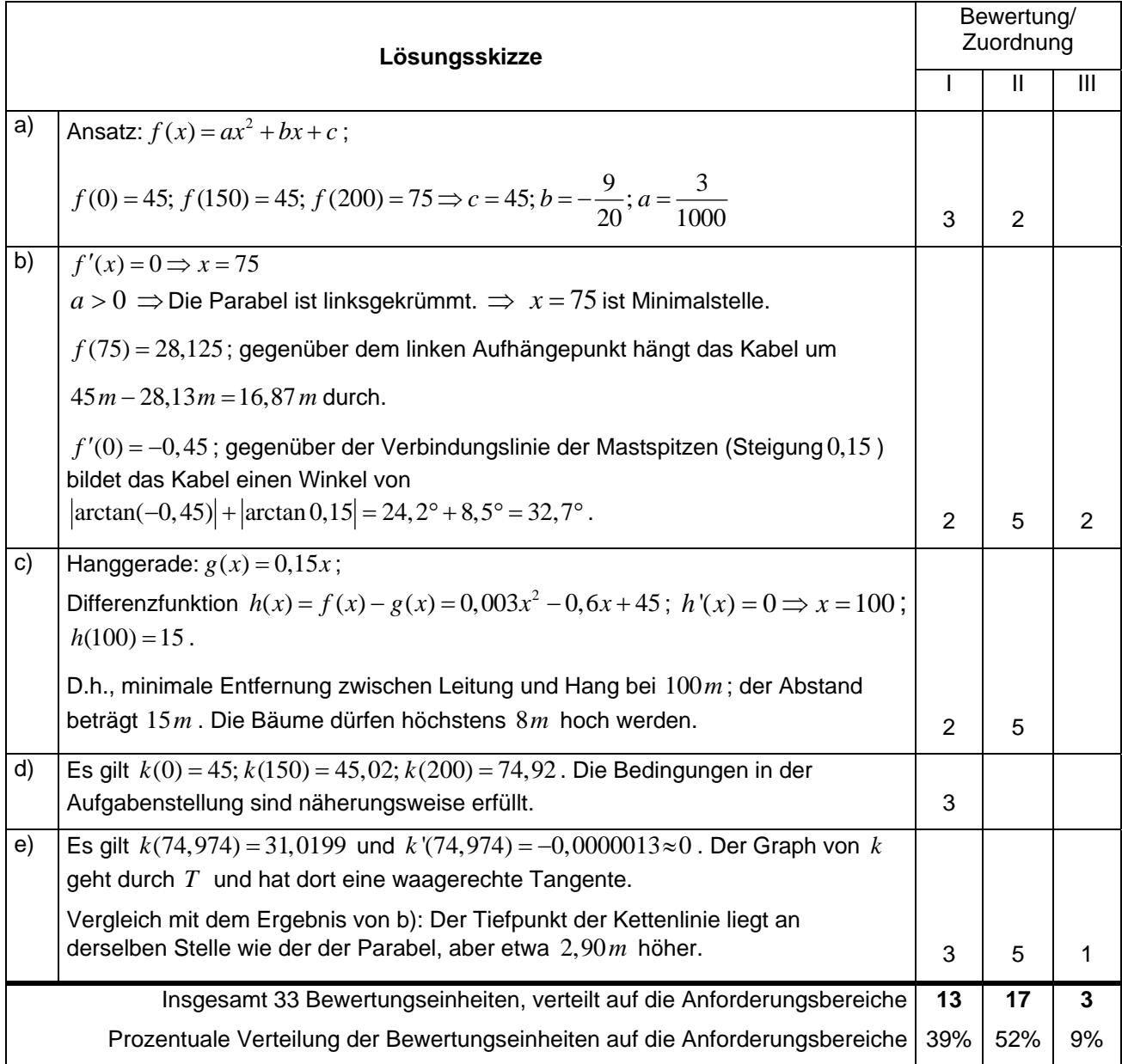

## **Aufgabe: Untersuchungen zu den Weltkupferreserven**

1966 betrug der Welt-Jahres-Kupferverbrauch 5,40 Mio. Tonnen. Die jährliche Zuwachsrate für diese Größe betrug zu der Zeit ungefähr 4,6% . Diese Angaben wurden damals verwendet, um den Kupferverbrauc h für die nachfolgenden Jahre zu prognostizieren.

a) Angesetzt wurde eine Funktionsvorschrift  $f(t)$  für den Jahres-Kupfer-Verbrauch im t-ten Jahr nach 1966 (*t* = 0 ). Begründen Sie, in wie weit die Funktion *f* mit der Gleichung

 $f(t) = 5,4 \cdot e^{0.045t}$  (in Mio. Tonnen Kupfer/Jahr)

die Entwicklung modelliert. Berücksichtigen Sie dazu folgende Punkte:

- Herleitung des Terms aus den gegebenen Daten,
- zu Grunde liegende Annahmen,
- Grenzen der Modellierung.

Verwenden Sie für b) und c) die Modellierung durch  $f(t)$ .

- b) **Bestimmen** Sie den Jahresverbrauch für das Jahr 2016. **Berechnen** Sie die Verdopplungszeit. **Bestimmen** Sie mit Hilfe dieser Verdopplungszeit 3 weitere Punkte des Grafen und **skizzieren** Sie ihn für  $0 \le t \le 50$ .
- c) Gegeben ist die Funktion *F* mit

$$
F(t) = \int_{0}^{t} f(x) dx.
$$

**Berechnen** Sie *F*(5) . **Interpretieren** Sie *F*(5) auf das Problem bezogen. **Berechnen** Sie ohne Integralrechnung einen entsprechenden Wert, d.h. einen Wert, der denselben Sachverhalt erfasst.

**Vergleichen** Sie die beiden verschieden ermittelten Werte und **beurteilen** Sie beide Verfahren.

d) Man macht solche Prognosen, um vorauszusagen, wann Vorräte erschöpft sind. Zu Beginn des Jahres 1966 konnte man von 600 Mio. Tonnen an Kupferreserven ausgehen.

**Untersuchen** Sie die Zeiträume, die der Vorrat ausreicht, unter folgenden drei unterschiedlichen Annahmen:

- bei gleich bleibendem jährlichen Verbrauch von 5,4 Mio. Tonnen,
- bei einem jährlichen schon oben verwendeten Verbrauchszuwachs von 4,6% ab 1966,
- bei einer jährlichen Absenkung des Verbrauchs um 0,5% ab 1966.
- e) **Erstellen** Sie eine passende Frage zu folgender Gleichung, die im obigen Sachzusammenhang steht:

$$
F(x) = \int_{0}^{x} 5,4 \cdot 0,99^{t} dt = 600.
$$

**Untersuchen** Sie die Gleichung hinsichtlich ihrer Lösungsmenge. **Interpretieren** Sie ihre Ergebnisse auf das Problem bezogen.

**Veranschaulichen** Sie die Situation mit Hilfe eines Diagramms.

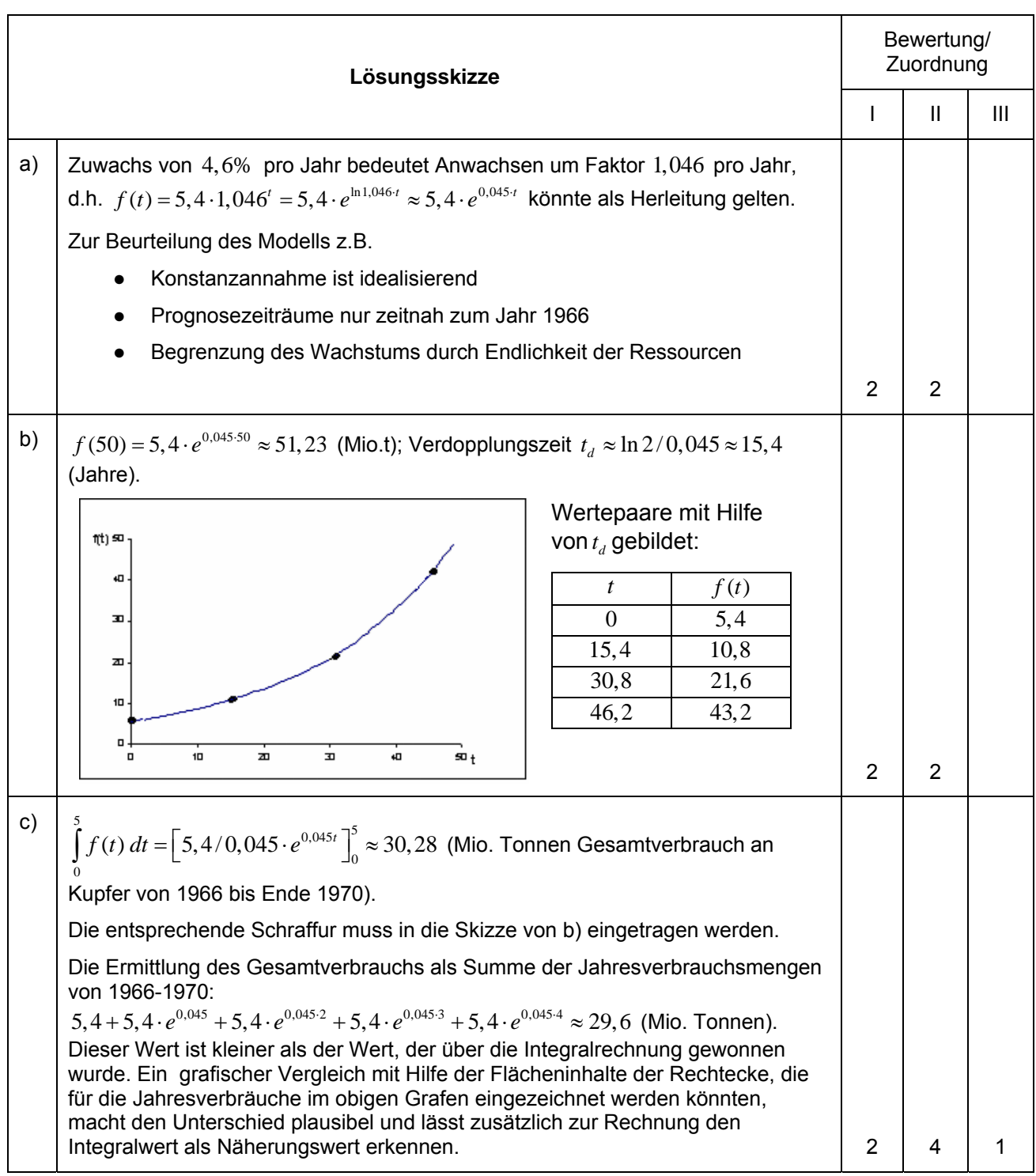

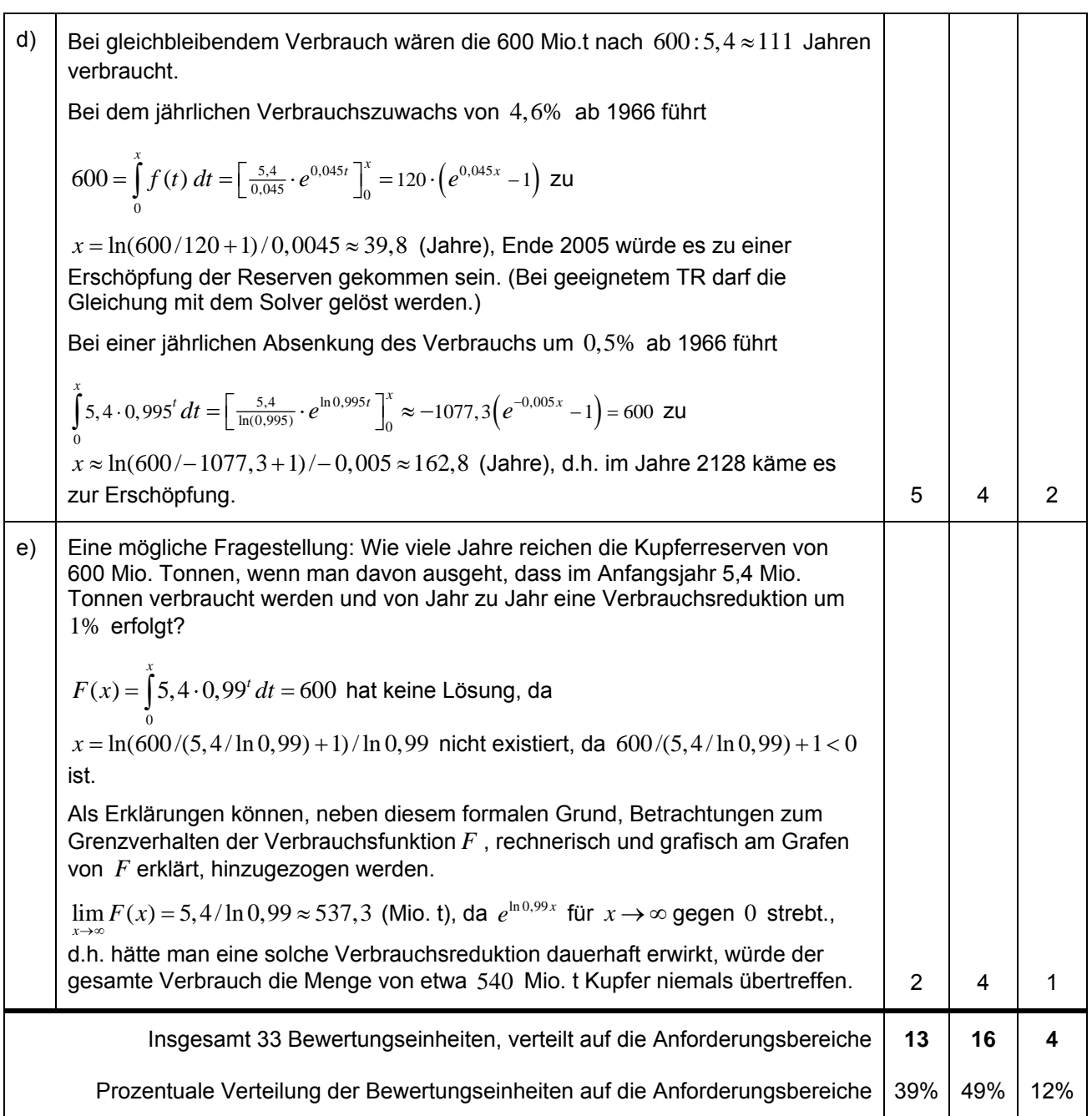

### **Aufgabe: Untersuchungen zum Diffusionsprozess**

Diffusion ist die durch thermische Bewegung verursachte Verteilung der Moleküle eines Stoffes in einem anderen. Wir betrachten als Beispiel für einen solchen Vorgang das folgende vereinfachte Modell einer Diffusion.

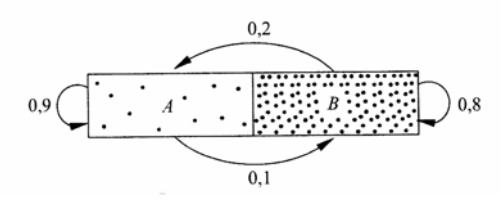

Diffusion zwischen *A*und *B*

Ein mit 12000 Molekülen gefüllter Kasten ist durch eine durchlässige Wand in zwei Hälften *A*, *B* geteilt. Wir betrachten die Verteilung der Moleküle auf die beiden Hälften jeweils nach Ablauf einer festen Zeiteinheit: 10% der Moleküle in *A* sind nach *B* gelangt (die restlichen 90% bleiben in *A*) und 20% der Moleküle in  $B$  sind nach  $A$  gelangt (die restlichen  $80\%$  bleiben in  $B$  ). Zu Beginn der Untersuchung sind  $\ x_{_{0}}=3000$ Moleküle in  $A$  und  $y_0 = 9000$  in  $B$  . Es soll untersucht werden, wie sich die anfängliche Verteilung der zusammen12000 Moleküle auf die beiden Hälften entwickelt.

a) **Begründen** Sie, dass die Übergangs-Matrix  $M = \begin{pmatrix} 0.9 & 0.2 \\ 0.9 & 0.2 \end{pmatrix}$  diesen Diffusionsprozess beschreibt und  $=\begin{pmatrix} 0.9 & 0.2 \\ 0.1 & 0.8 \end{pmatrix}$  $(0,1 \quad 0,8)$  $M = \begin{pmatrix} 0.9 & 0.2 \\ 0.1 & 0.8 \end{pmatrix}$ **berechnen** Sie, ausgehend von  $\vec{v}_0 = \begin{pmatrix} x_0 \ y_0 \end{pmatrix} = \begin{pmatrix} 3000 \ 0000 \end{pmatrix}$ , die Verteilungen 0 3000  $\vec{v}_0 = \begin{pmatrix} x_0 \\ y_0 \end{pmatrix} = \begin{pmatrix} 3000 \\ 9000 \end{pmatrix}$ *y* 1 1  $\vec{v}_1 = \begin{pmatrix} x_1 \\ y_1 \end{pmatrix}$ *y* und  $\vec{v}_2 = \begin{vmatrix} x_2 \\ y_1 \end{vmatrix}$  $\vec{v}_2 = \begin{pmatrix} x_2 \\ y_2 \end{pmatrix}$  $\begin{bmatrix} 2 \\ y_2 \end{bmatrix}$  nach

einer bzw. zwei Zeiteinheiten.

- b) **Zeigen** Sie, dass es eine so genannte stationäre Verteilung  $\vec{v}_s = \begin{pmatrix} x \ y \end{pmatrix}$ *s x v*  $\begin{pmatrix} x \\ y \end{pmatrix}$  mit  $M * \vec{v}_s = \vec{v}_s$  und  $x + y = 12000$ gibt und **berechnen** Sie diese.
- c) Für die Verteilung  $\vec{v}_n = \begin{pmatrix} x_n \\ y_n \end{pmatrix}$ *n n x v*  $\begin{bmatrix} x_n \ y_n \end{bmatrix}$  nach *n* Zeiteinheiten gilt:  $x_n = 0, 7x_{n-1} + 2400$  ,  $n \in \mathbb{N}^*$  .

Leiten Sie diese Berechnungsformel und eine entsprechende für  $y_n$  ( $n \in \mathbb{N}^*$ ) her und berechnen Sie den jeweiligen Grenzwert  $\lim_{n\to\infty} x_n$  bzw. $\lim_{n\to\infty} y_n$ .

**Interpretieren** Sie die beiden Grenzwerte im Zusammenhang mit b).

d) **Zeichnen** Sie in ein Koordinatensystem die Punkte  $P_i$  mit  $\overrightarrow{OP}_i = \vec{v}_i$ ,  $i = 0,1,2,3$  und den Punkt  $P$  mit . **Zeigen** Sie, dass die Punkte auf einer gemeinsamen Geraden 8000  $=\left(\frac{8000}{4000}\right)$  $(4000)$  $\overrightarrow{OP} = \begin{pmatrix} 8000 \\ 4000 \end{pmatrix}$ . **Zeigen** Sie, dass die Punkte auf einer gemeinsamen Geraden  $g$  liegen. **Geben** Sie die

Gleichung der Geraden *g* **an**, sowohl als Funktionsvorschrift  $g(x) = mx + b$ ,  $x \in \mathbb{R}$ , als auch in  $\sum_{i=1}^{n}$  and  $\sum_{i=1}^{n}$  and  $\sum_{i=1}^{n}$  and  $\sum_{i=1}^{n}$  and  $\sum_{i=1}^{n}$  and  $\sum_{i=1}^{n}$   $\sum_{i=1}^{n}$  and  $\sum_{i=1}^{n}$  and  $\sum_{i=1}^{n}$  and  $\sum_{i=1}^{n}$   $\sum_{i=1}^{n}$   $\sum_{i=1}^{n}$   $\sum_{i=1}^{n}$   $\sum_{i=1}^{n}$   $\sum_{i=1$ Zeichnung veranschaulicht ( **begründen Sie!**)?

Das Beispiel mit der Abbildung wurde entnommen aus:

Kroll u.a.: Analytische Geometrie / Lineare Algebra, Grund- und Leistungskurs, Dümmler Verlag 1997

### **Bemerkung:**

Einige Aufgabenteile lassen sich ohne Vorkenntnisse elementar lösen. Das Aufstellen von Übergangsmatrizen soll aus dem Unterricht bekannt sein.

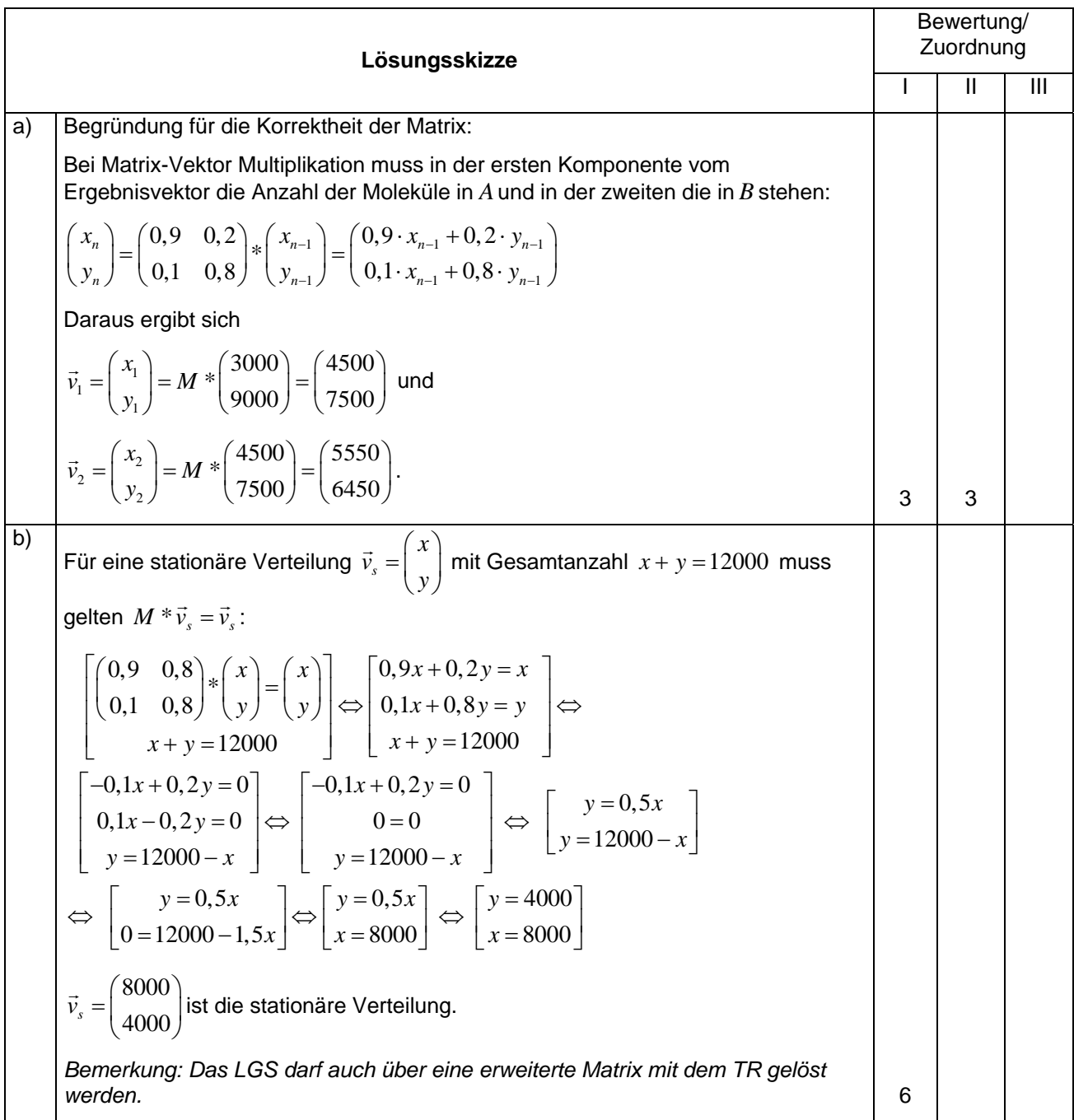

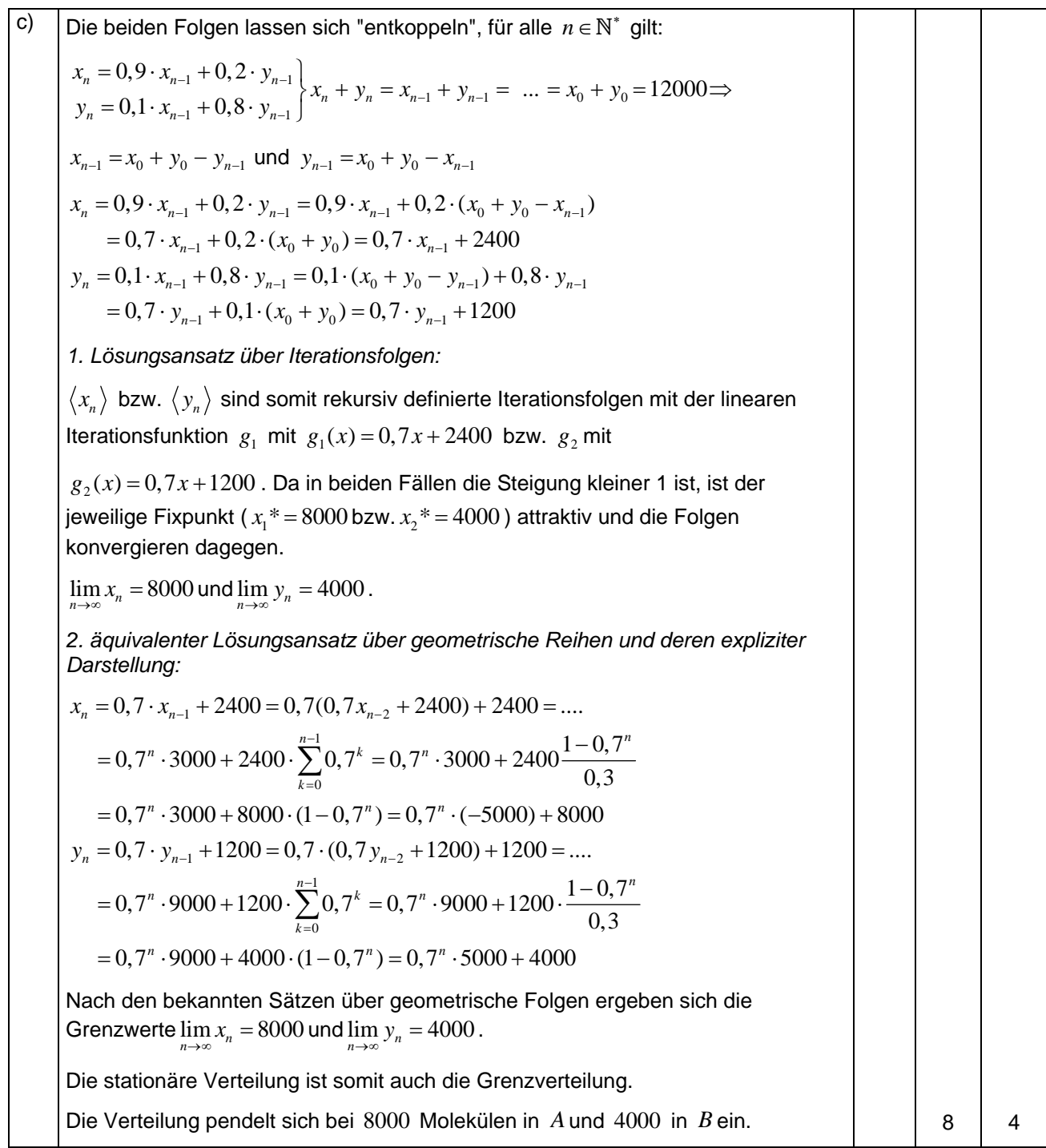

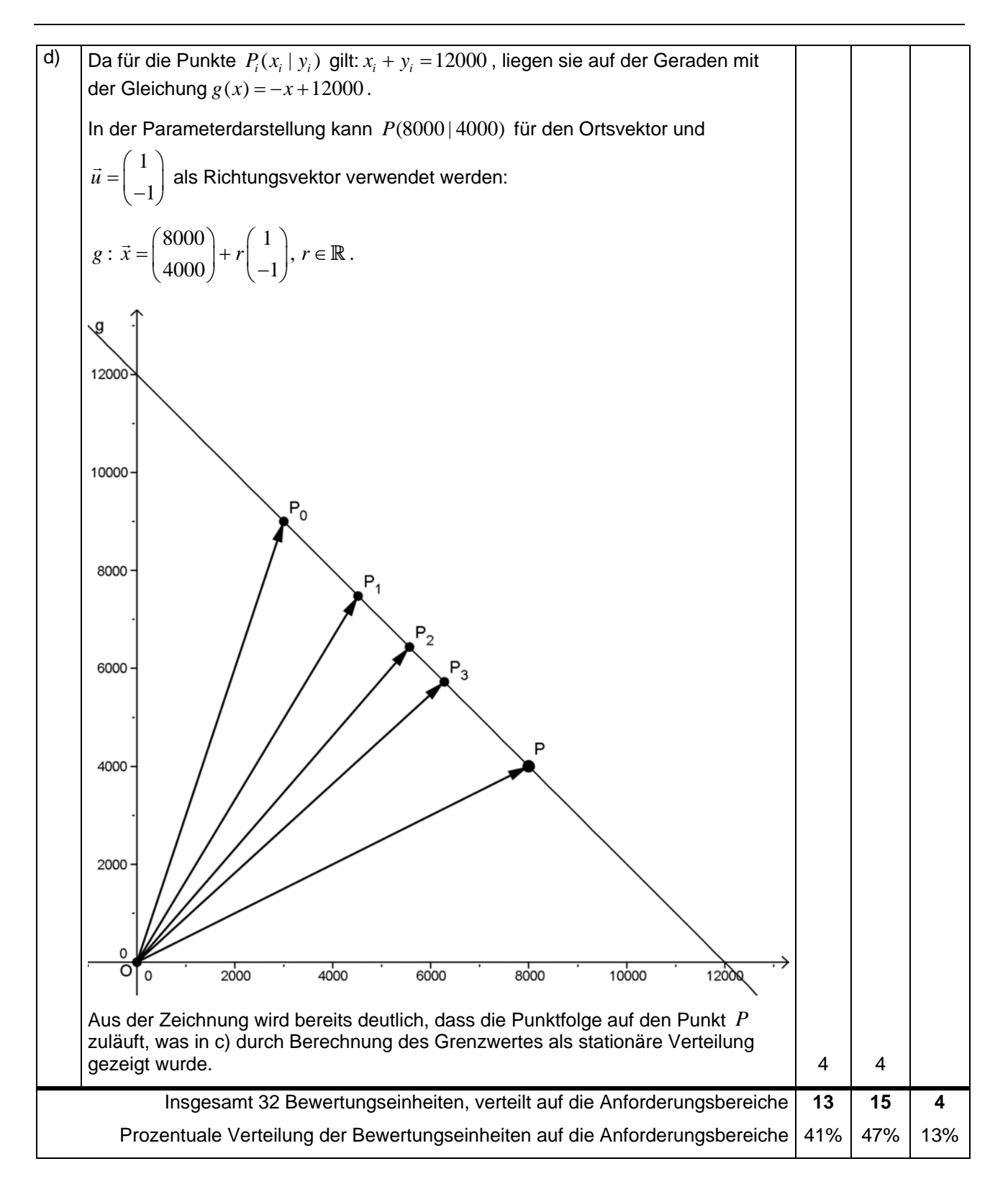

Hinweis: Geben Sie stets Ihre Ergebnisse auf drei Nachkommastellen gerundet an.

## **Aufgabe: Untersuchungen zur Buchstabenverteilung**

Sprachwissenschaftler beschäftigen sich unter anderem mit typischen Eigenschaften von Sprachen, dazu gehört auch die Abfolge von Konsonanten und Vokalen in einer Sprache. In einem Roman folgt auf einen Konsonanten in 48% der Fälle wieder ein Konsonant, auf einen Vokal in 17% der Fälle wieder ein Vokal; Interpunktionen und Zwischenräume werden nicht beachtet.

a) Betrachten Sie die Matrix  $M = \begin{pmatrix} 0.480 & 0.830 \\ 0.480 & 0.830 \end{pmatrix}$  im Zusammenhang zur oben beschriebenen Abfolge.  $M = \begin{pmatrix} 0,480 & 0,830 \\ 0,520 & 0,170 \end{pmatrix}$  $\begin{pmatrix} 0.520 & 0.170 \end{pmatrix}$ 

**Erstellen** Sie dazu das entsprechende Übergangsdiagramm. **Interpretieren** Sie die Werte 0,520 und 0,830 in diesem Zusammenhang.

- b) In einem Roman wird eine beliebige Stelle herausgegriffen; der ausgewählte Buchstabe ist ein Vokal. **Berechnen** Sie die Wahrscheinlichkeiten, dass
	- der erste nachfolgende Buchstabe wieder ein Vokal ist,
	- der zweite nachfolgende Buchstabe wieder ein Vokal ist.

**Begründen** Sie, dass es sinnvoll ist  $\begin{bmatrix} 0 \\ 1 \end{bmatrix}$  als Startvektor zu benutzen?  $\begin{pmatrix} 0 \ 1 \end{pmatrix}$ 

c) **Erläutern** Sie die Bedeutung der Ergebnisse bei (1) und (2):

⎞  $\int$ ⎞  $\int$ (1)  $\vec{v}_1 = \begin{pmatrix} 0,480 & 0,830 \\ 0,520 & 0,170 \end{pmatrix} * \begin{pmatrix} 1 \\ 0 \end{pmatrix} = \begin{pmatrix} 0,480 \\ 0,520 \end{pmatrix}$  (2)  $\vec{v}_2$  $0,480 \quad 0,830 \quad (0,480 \quad (0,662$  $\begin{bmatrix} \cdot & \cdot & \cdot & \cdot \\ \cdot & \cdot & \cdot & \cdot \end{bmatrix}$ \*  $\vec{v}_2 = \begin{pmatrix} 0,480 & 0,830 \\ 0,520 & 0,170 \end{pmatrix} * \begin{pmatrix} 0,480 \\ 0,520 \end{pmatrix} = \begin{pmatrix} 0,662 \\ 0,338 \end{pmatrix}$ 

Welche **Vermutung** ergibt sich aus den weiteren Rechnungen?

- ⎞  $\overline{\phantom{a}}$ ⎠ ⎞  $\int$ ⎞  $\overline{\phantom{a}}$ ⎠ ⎞  $\int$ (3)  $|\vec{v}_2|$ ,  $|\vec{v}_3|$  (4)  $|\vec{v}_1|$  (4) (5) … (6) …  $(\vec{r})$  ( $\vec{v}_7$  =  $(\vec{r})$ ,  $(\vec{v} \cdot \vec{v})$  +  $(\vec{r})$ ,  $(\vec{r})$  =  $(\vec{r})$  (8) 3  $0,480 \quad 0,830 \rangle$   $(0,662) \quad (0,598)$  $\vec{v}_3 = \begin{pmatrix} 0,480 & 0,830 \\ 0,520 & 0,170 \end{pmatrix} * \begin{pmatrix} 0,662 \\ 0,338 \end{pmatrix} = \begin{pmatrix} 0,598 \\ 0,402 \end{pmatrix}$  (4)  $\vec{v}_4 = \begin{pmatrix} 0,480 & 0,830 \\ 0,520 & 0,170 \end{pmatrix} * \begin{pmatrix} 0,598 \\ 0,402 \end{pmatrix} = \begin{pmatrix} 0,621 \\ 0,379 \end{pmatrix}$  $\vec{v}_4 = \begin{pmatrix} 0,480 & 0,830 \\ 0,520 & 0,170 \end{pmatrix} * \begin{pmatrix} 0,598 \\ 0,402 \end{pmatrix} = \begin{pmatrix} 0,621 \\ 0,379 \end{pmatrix}$ 7  $0,480 \quad 0,830 \rangle$   $(0,616) \quad (0,615)$  $\vec{v}_7 = \begin{pmatrix} 0,480 & 0,830 \\ 0,520 & 0,170 \end{pmatrix} * \begin{pmatrix} 0,616 \\ 0,384 \end{pmatrix} = \begin{pmatrix} 0,615 \\ 0,385 \end{pmatrix}$  (8)  $\vec{v}_8 = \begin{pmatrix} 0,480 & 0,830 \\ 0,520 & 0,170 \end{pmatrix} * \begin{pmatrix} 0,615 \\ 0,385 \end{pmatrix} = \begin{pmatrix} 0,615 \\ 0,385 \end{pmatrix}$  $\vec{v}_8 = \begin{pmatrix} 0,480 & 0,830 \\ 0,520 & 0,170 \end{pmatrix} * \begin{pmatrix} 0,615 \\ 0,385 \end{pmatrix} = \begin{pmatrix} 0,615 \\ 0,385 \end{pmatrix}$
- d) **Zeigen** Sie, dass es zu  $M$  eine stationäre Verteilung  $\vec{v}_s = \begin{pmatrix} x \\ y \end{pmatrix}$ *s x v*  $\begin{pmatrix} x \\ y \end{pmatrix}$  mit  $M * \vec{v}_s = \vec{v}_s$  und  $x + y = 1$  gibt und **berechnen** Sie diese. **Vergleichen** Sie diese mit den Ergebnissen unter c).
- e) **Skizzieren** Sie für  $\vec{v}_s = \begin{pmatrix} 0.615 \\ 0.625 \end{pmatrix}$  und  $\vec{v}_s = \begin{pmatrix} 0,615 \\ 0,385 \end{pmatrix}$  und  $\vec{u} = \begin{pmatrix} -1 \\ 1 \end{pmatrix}$  $\vec{u} = \begin{pmatrix} -1 \\ 1 \end{pmatrix}$  die Gerade  $g : \vec{x} = \vec{v}_s + r \cdot \vec{u}$ ,  $r \in \mathbb{R}$ . (1 LE mind. 5 cm)

**Zeigen** Sie: Jeder Vektor  $\vec{w} = \begin{pmatrix} x_w \\ ... \end{pmatrix}$  $(y_w)$  $\rightarrow$   $\left(x_w\right)$ *w* ⎟ *x w*  $\left[\begin{array}{c} W_w \ W_w \end{array}\right]$  mit  $x_w + y_w = 1$  erfüllt die Geradengleichung von g.

**Berechnen** Sie  $r_1$ , so dass für den Vektor  $\vec{v}_1$  aus c) gilt:  $\vec{v}_1 = \vec{v}_s + r_1 \cdot \vec{u}$ . Tragen Sie die ersten drei Vektoren aus c) als Ortsvektoren in Ihre **Skizze** ein.

f) **Zeigen** Sie: Für jedes  $\vec{w}$  mit  $\vec{w} = \vec{v}_s + r\cdot\vec{u}$  gilt:  $M * \vec{w} = \vec{v}_s + (-0, 35) \cdot r \cdot \vec{u}$  . **Erläutern** Sie die Bedeutung folgender Gleichungen für die Folge  $\vec{v}_n$  der Verteilungen aus c)  $M^2 * \vec{w} = \vec{v}_s + (-0.35)^2 \cdot r \cdot \vec{u}$ ,  $M^3 * \vec{w} = \vec{v}_s + (-0.35)^3 \cdot r \cdot \vec{u}$ , ...,  $M^n * \vec{w} = \vec{v}_s + (-0.35)^n \cdot r \cdot \vec{u}$  und

die Bedeutung der Komponenten von  $\vec{v}_{s} = \begin{pmatrix} 0.615 \\ 0.625 \end{pmatrix}$  für die Verteilung der Buchstaben in dem Roman.  $=\left(\frac{0,615}{0,385}\right)$  $(0, 385)$  $\vec{v}_s = \begin{pmatrix} 0.615 \\ 0.385 \end{pmatrix}$ 

Quelle: Elemente der Mathematik, Stochastik, Schroedel 2003, S.281 mit Formulierungsänderungen und ergänzenden Aufgabenteilen.

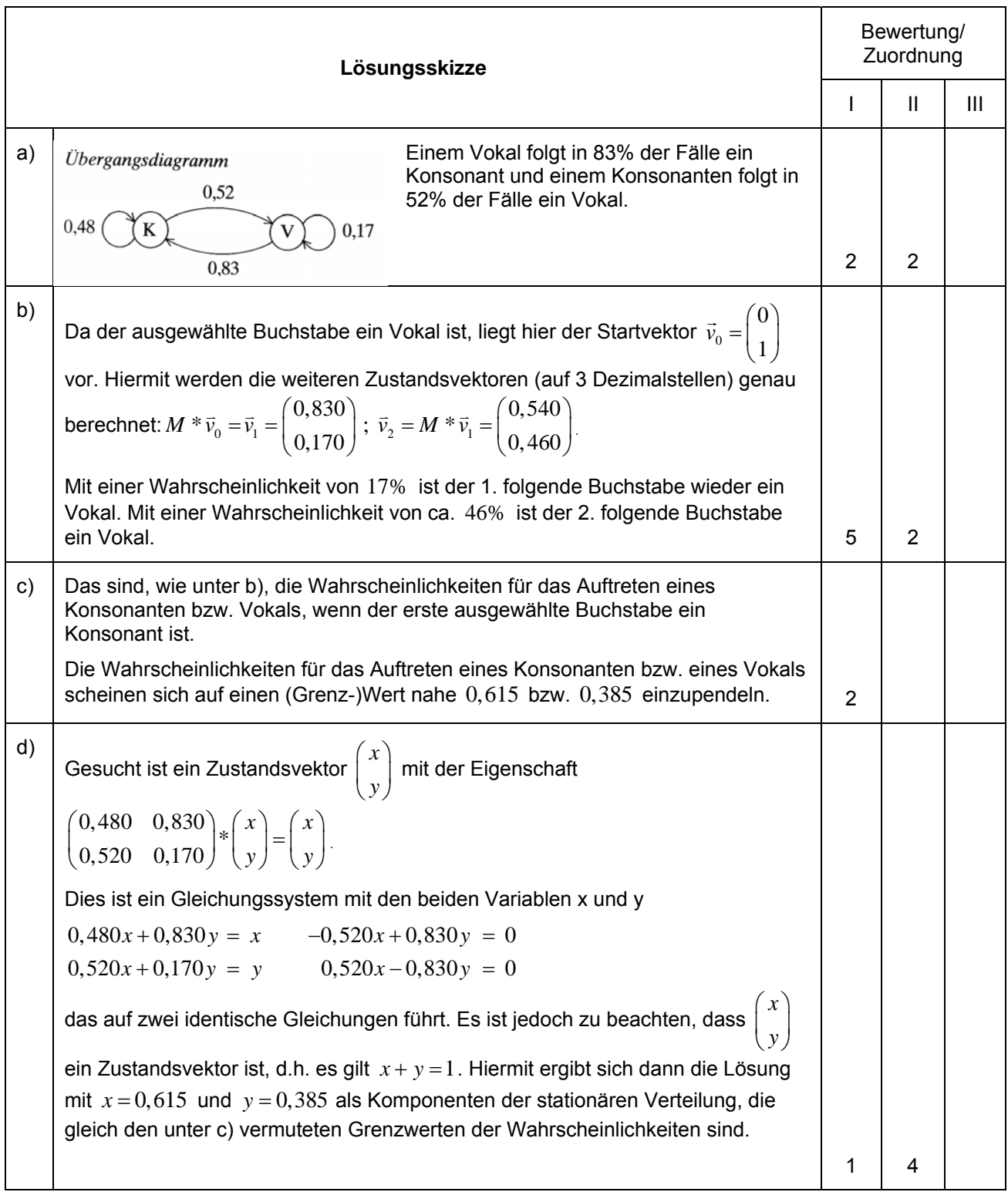

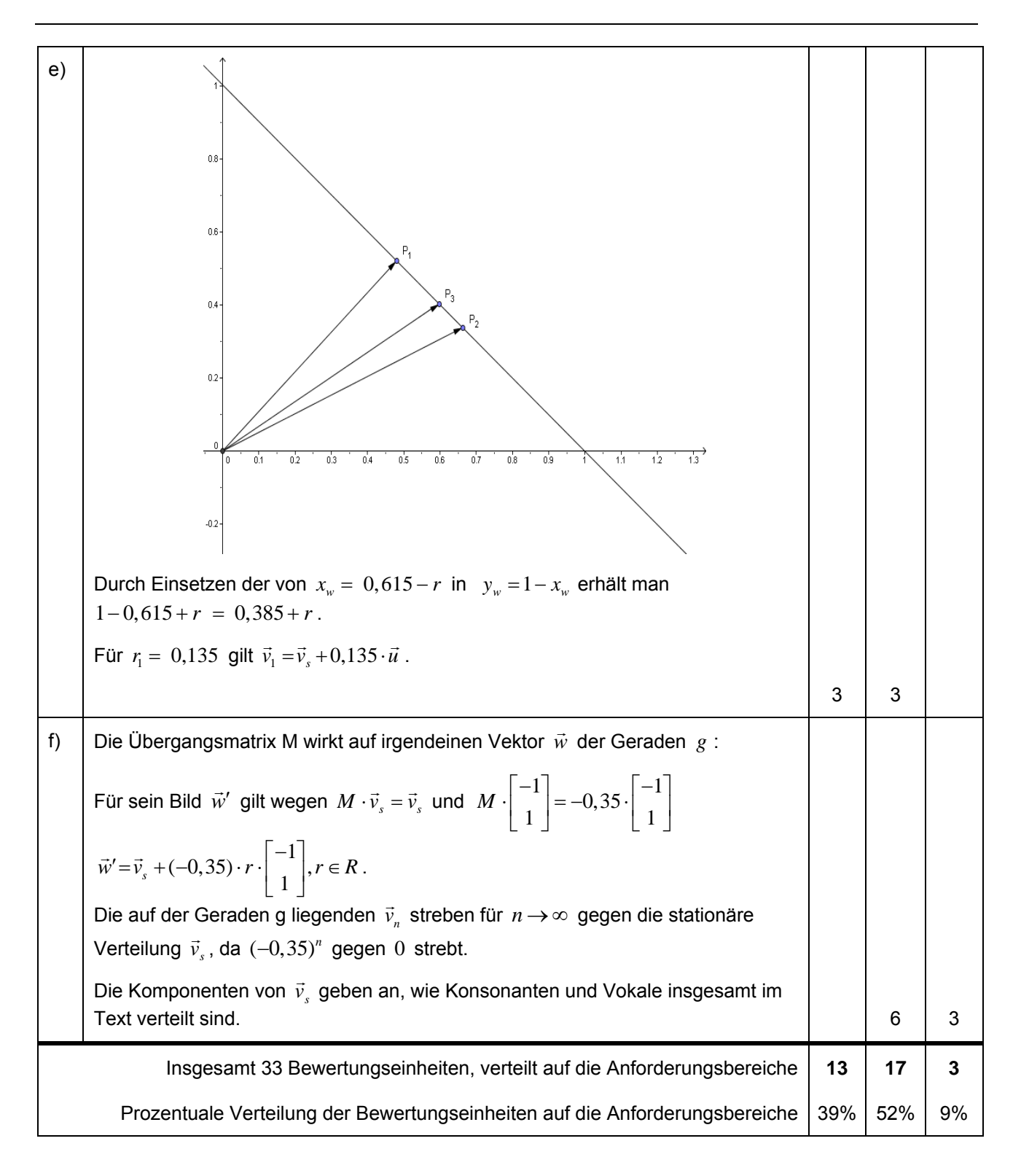

### **Aufgabe: Geraden, Ebenen und Flugzeuge**

Teil I

Im 
$$
\mathbb{R}^3
$$
 sind die beiden Geraden  $g : \vec{x} = \begin{pmatrix} -2 \\ 1 \\ 3 \end{pmatrix} + r \cdot \begin{pmatrix} 1 \\ 2 \\ -4 \end{pmatrix}$  und  $h : \vec{x} = \begin{pmatrix} 2 \\ 0 \\ 1 \end{pmatrix} + s \cdot \begin{pmatrix} 3 \\ 1 \\ -1 \end{pmatrix}$ gegeben.

- a) **Zeigen** Sie, dass *g* und *h* windschief sind.
- b) **Zeigen** Sie: Es gibt zwei parallele Ebenen  $E_1$  und  $E_2$ , so dass  $g$  in  $E_1$  und  $h$  in  $E_2$  liegen. Geben Sie die Gleichungen von  $E_1$  und  $E_2$  in Normalenform an. **Bestimmen** Sie den Abstand der Ebenen  $E_1$ und  $E<sub>2</sub>$ .
- c) **Zeigen** Sie, dass der Punkt  $P(-\frac{307}{150} | \frac{68}{75} | \frac{239}{75})$  auf g liegt und der Punkt  $Q(-\frac{83}{50} | -\frac{61}{50} | \frac{111}{50})$  auf h liegt. **Zeigen** Sie, dass der Abstand zwischen  $P$  und  $Q$  gleich dem Abstand der Ebenen  $E_1$  und  $E_2$  ist.
- d) Beschreiben Sie, wie man die in Aufgabenteil c) genannten Punkte P und Q rechnerisch ermitteln kann.

### Teil II

Zwei Flugzeuge bewegen sich auf geradlinigen Bahnen. Zu einem bestimmten Zeitpunkt  $(t = 0$  Minuten) durchfliegt Flugzeug 1 den Punkt $(2, 3 | 7, 9 | 0, 26)$ , Flugzeug 2 den Punkt $(189 | 166, 3 | 4, 75)$ . Nach einer Minute befindet sich Flugzeug 1 im Punkt  $(5,6|13,2|0,52)$ , Flugzeug 2 im Punkt  $(179|157, 9|4, 5)$ . (Alle Koordinaten in km.)

- e) **Berechnen** Sie die Geschwindigkeiten der beiden Flugzeuge.
- f) Die Punkte  $R(4,315 | 11,136 | 0,419)$  auf Flugbahn 1 und  $S(4,305 | 11,157 | 0,133)$  auf Flugbahn 2 sind diejenigen Punkte auf beiden Flugbahnen, die minimale Entfernung haben. **Ermitteln** Sie, wann die beiden Flugzeuge jeweils diese Punkte erreichen.

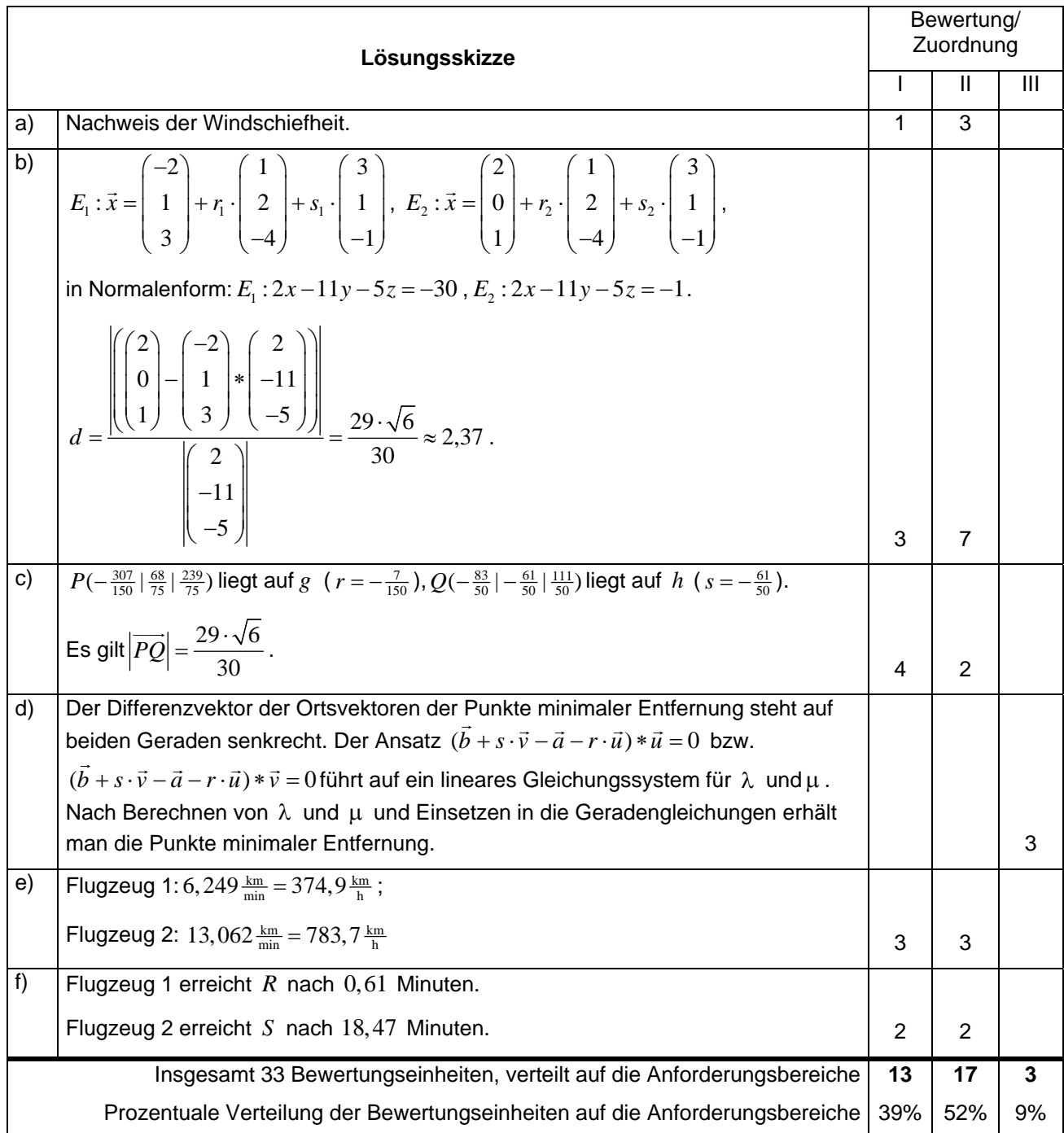

Hilfsmittel: wissenschaftlicher Taschenrechner, Formelsammlung; Tabellen zu kumulierter Binomialverteilung für  $n = 100$  und zu  $\Phi(Z)$ .

### **Aufgabe: Auswertungen von Radarmessungen**

Eine verkehrsreiche Straße verleitet an einer bestimmten Stelle zum Schnellfahren. Deshalb wurde dort eine versteckte Radarmessanlage installiert, welche die Geschwindigkeit aller vorbeifahrenden Autos misst und registriert. Von allen vorbeifahrenden Autos sei p der Anteil der "Raser", d. h. der Anteil der Autos, die mit deutlich überhöhter Geschwindigkeit fahren. Man weiß, dass p≈20% beträgt.

- a) **Erläutern** Sie, unter welchen Annahmen über die Verkehrs- und Messbedingungen man diese Situation als einen mehrstufigen Bernoulli-Versuch auffassen kann. Gehen Sie bei den folgenden Aufgabenteilen von einem mehrstufigen Bernoulli-Versuch aus.
- b) **Bestimmen** Sie die Wahrscheinlichkeiten dafür, dass bei 10 Messungen
	- genau 3 "Raser" ermittelt werden,
	- nicht mehr als 4 "Raser" ermittelt werden.

Um die Raserquote zu senken, werden probeweise Warnschilder der Verkehrswacht aufgestellt. An Hand einer Zufallsstichprobe von 100 Autos soll nun getestet werden, ob diese Maßnahmen zu einer signifikanten Senkung der Raserquote geführt haben.

Man benutzt zunächst folgende Entscheidungsregel:

"Falls unter den 100 Gemessenen höchstens 16 Raser ermittelt werden, haben die Warnschilder zu einer signifikanten Senkung der Raserquote geführt."

- c) **Berechnen** und **interpretieren** Sie die Wahrscheinlichkeit des Fehlers 1. Art. **Ermitteln** Sie, wie die Entscheidungsregel geändert werden muss, damit der Fehler 1. Art höchstens 5% beträgt. **Begründen** Sie Ihre Angabe mit einer geeigneten Sigma-Umgebung.
- d) Gehen Sie nun von der folgenden Entscheidungsregel aus:
	- (\*) "Falls unter den 100 Gemessenen höchstens 13 Raser ermittelt werden, haben die Warnschilder zu einer signifikanten Senkung (auf dem 5% Niveau) der Raserguote geführt."
	- **Berechnen** Sie die Wahrscheinlichkeit für den Fehler 2. Art bei der Entscheidungsregel (\*), falls die Raserquote durch die Maßnahme tatsächlich auf  $p_1 = 1/6$  gesenkt wurde. **Interpretieren** Sie das Ergebnis.
	- Der Graph zeigt die zugehörige Operationscharakteristik. **Erläutern** Sie den Zusammenhang von Operationscharakteristik und Fehler 2. Art. **Leiten** Sie die Zuordnungsvorschrift **her**.
	- **Beschriften** Sie die Achsen. **Interpretieren** Sie den Verlauf des Graphen. Teilen Sie hierfür die x-Achse in drei geeignete Abschnitte ein.

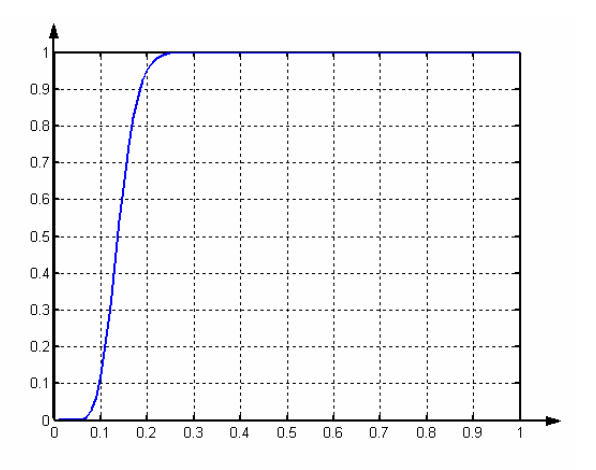

Quelle: Schriftliche Abiturprüfung Mathematik, Hinweise und Beispiele zu den zentralen schriftlichen Prüfungsaufgaben, Hamburg, Grundkurs Stochastik, Aufgabe 11; abgewandelt und umformuliert.

**Bemerkung:** Die Aufgabenstellung ist für alle Schüler/innen gleich, da das Verwenden von grafikfähigen Taschenrechnern und CAS-Rechnern aufwändig ist und viel Sachverstand erfordert und damit der Vorteil des geringeren Rechenaufwandes hinreichend ausgeglichen wird. Im Falle des Rechnereinsatzes werden keine Tabellen ausgegeben.

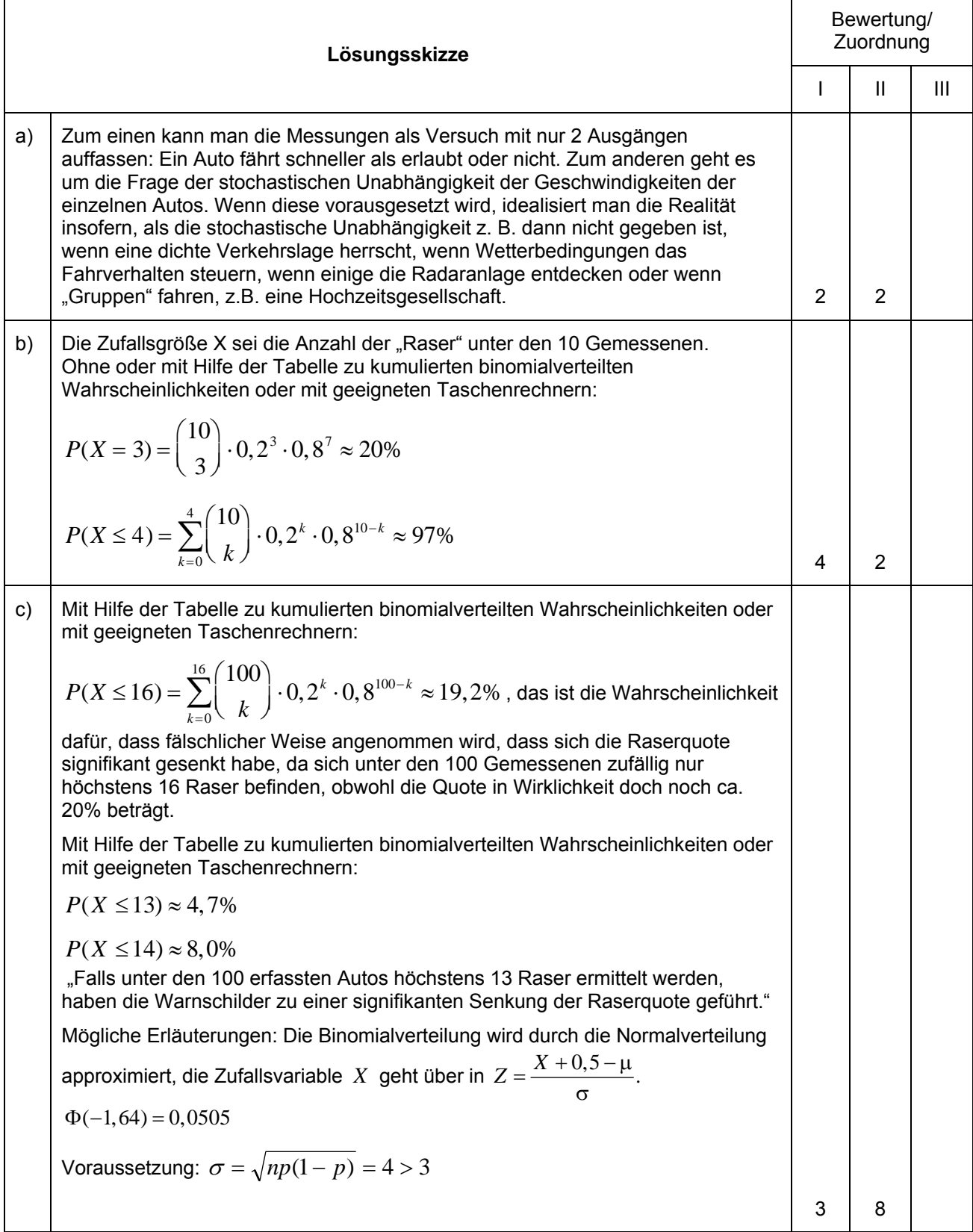

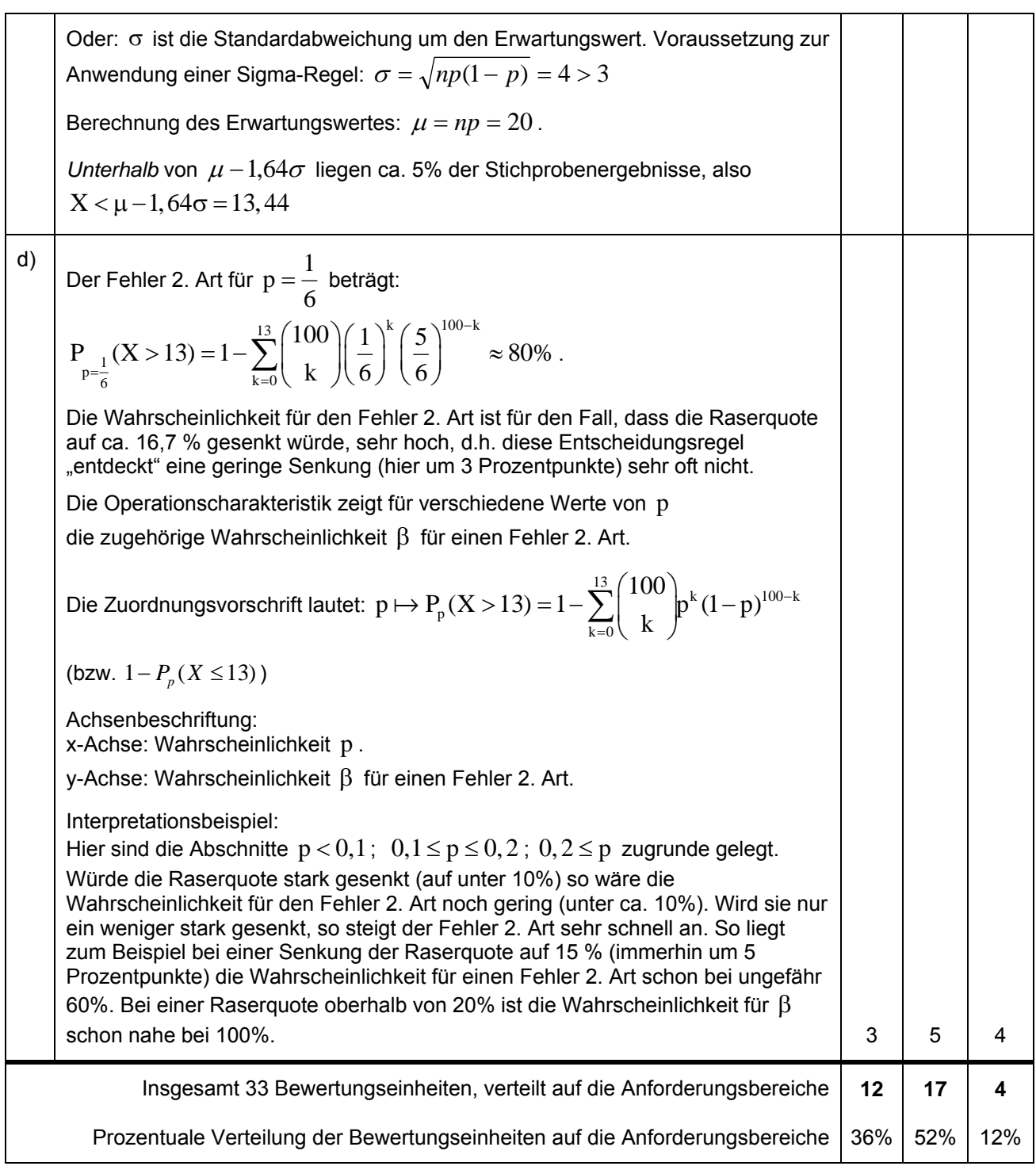

### **Aufgabe: Schnelltest BSE und Medikamententest Tierkrankheit**

Seit November 2000 muss bei jedem geschlachteten Rind, das älter als 30 Monate ist, ein Schnelltest auf BSE durchgeführt werden. Solch ein Test ist durch zwei unterschiedliche Wahrscheinlichkeiten gekennzeichnet, nämlich durch

- I. die Wahrscheinlichkeit, mit der ein infiziertes Rind als solches erkannt wird, also die Wahrscheinlichkeit mit der der Test die vorliegende Erkrankung durch ein positives Ergebnis korrekt anzeigt. Für diese Wahrscheinlichkeit nehmen wir den folgenden Wert an:  $p_1 = 0.985$ .
- II. die Wahrscheinlichkeit, mit der ein nicht infiziertes Rind als solches richtig erkannt wird, also die Wahrscheinlichkeit dafür, dass keine Infektion vorliegt und der Test negativ ausfällt. Für diese Wahrscheinlichkeit nehmen wir den folgenden Wert an:  $p_2 = 0.999$
- a) Ein solches Testverfahren ist mit Fehlern behaftet:
	- Fehler A: eine Infektion wird angezeigt (Testreaktion positiv), obwohl das Tier kein Virusträger ist,
	- Fehler B: es wird keine Infektion angezeigt (Testreaktion negativ), obwohl die Infektion tatsächlich vorhanden ist.

**Bestimmen** Sie zu den oben angegebenen Werten  $p_1$  und  $p_2$  die Wahrscheinlichkeiten, mit der diese beiden Fehler auftreten.

- b) Nehmen Sie an, dass 0,05% der Rinder in einem bestimmten Land mit BSE infiziert sind. **Bestimmen** Sie die Wahrscheinlichkeiten dafür, dass ein Test positiv bzw. negativ ausfällt, bestätigen Sie dazu die auf 4 Nachkommastellen gerundeten Werte  $p_3 \approx 0,0015$  bzw.  $p_4 \approx 0,9985$ .
- c) **Berechnen** Sie für das Land aus Teil b):
	- Mit welcher Wahrscheinlichkeit ist ein Rind mit positivem Testergebnis tatsächlich nicht erkrankt?
	- Mit welcher Wahrscheinlichkeit ist ein Rind mit negativem Testergebnis tatsächlich erkrankt?

**Folgern** Sie aus den beiden Punkten, was ein Schnelltest leistet bzw. nicht leistet.

### **Medikamententest Tierkrankheit**

d) Für eine bestimmte weit verbreitete Tierkrankheit wurde ein neues Medikament entwickelt. Die Produktionsfirma hofft, dass es besser wirkt als das bisher auf dem Markt befindliche Mittel, das eine Erfolgsquote von 80% hat. Für den Test des Mittels stehen 152 kranke Tiere zur Verfügung.

**Nennen** Sie die zu testende Hypothese und die Gegenhypothese und die im Test betrachtete Zufallsgröße.

**Begründen** Sie, warum ein Binomialansatz bzw. ein Ansatz mit Normalverteilung gerechtfertigt ist.

**Ermitteln** Sie eine Entscheidungsregel, in der festgelegt wird, bei welchen Testergebnissen die Hypothese als widerlegt angesehen wird. Dabei soll der Fehler 1. Art ( α -Fehler) nicht mehr als 1% betragen.

e) Für α = 5% ist der Verwerfungsbereich für die Nullhypothese*V* ={131,…,152} . **Bestimmen** Sie die Wahrscheinlichkeit für den Fehler 2. Art (β -Fehler), wenn das neue Medikament tatsächlich eine Erfolgswahrscheinlichkeit von 82% hat. **Erläutern** Sie seine Bedeutung.

**Erläutern** Sie, warum der Fehler 2. Art so groß ist.

**Leiten** Sie aus den Eigenschaften der Binomialverteilung **her,** wie man diesen Fehler verringern kann. **Veranschaulichen** Sie ihre Argumentation mit Skizzen der Verteilungen.

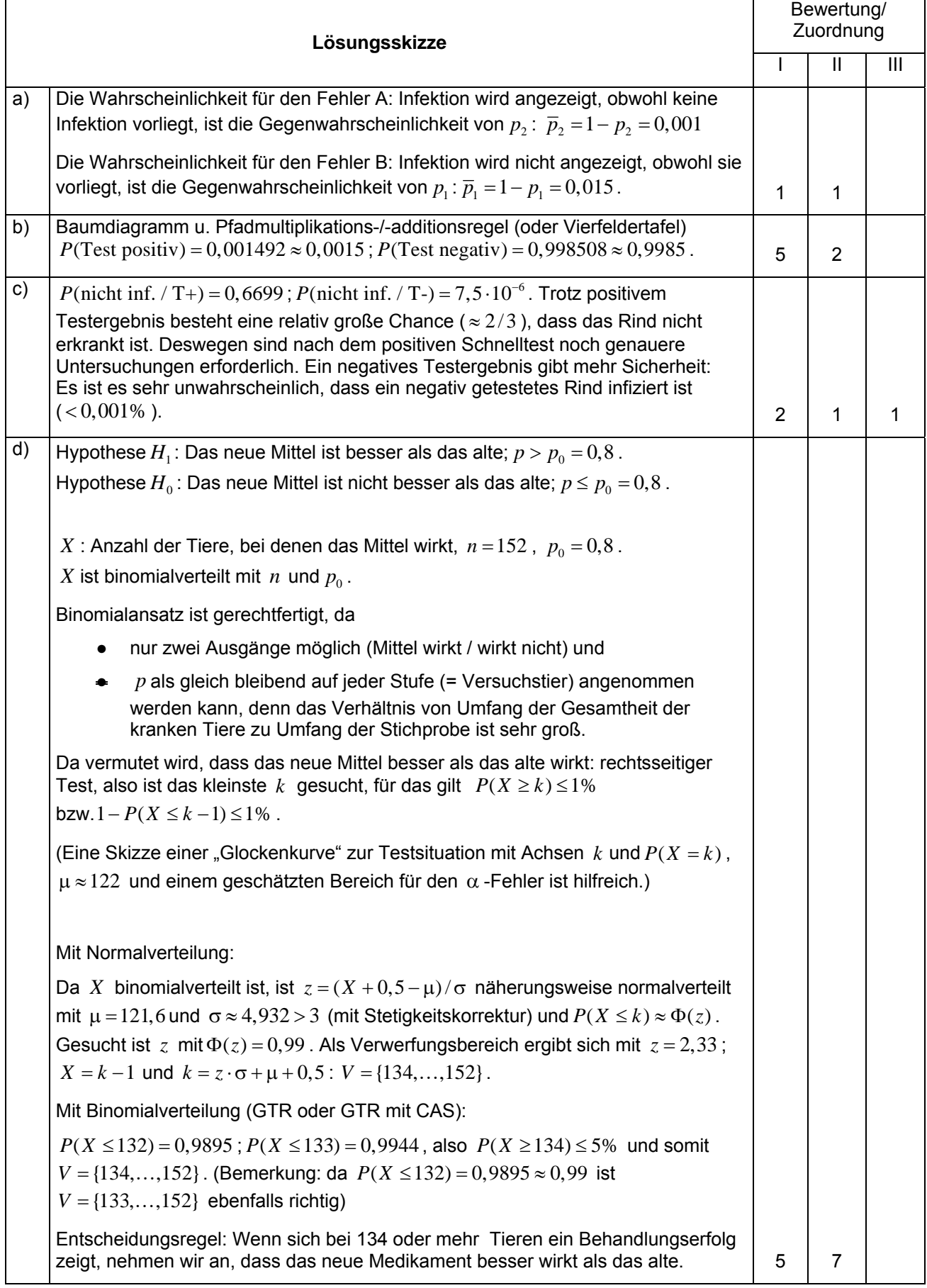

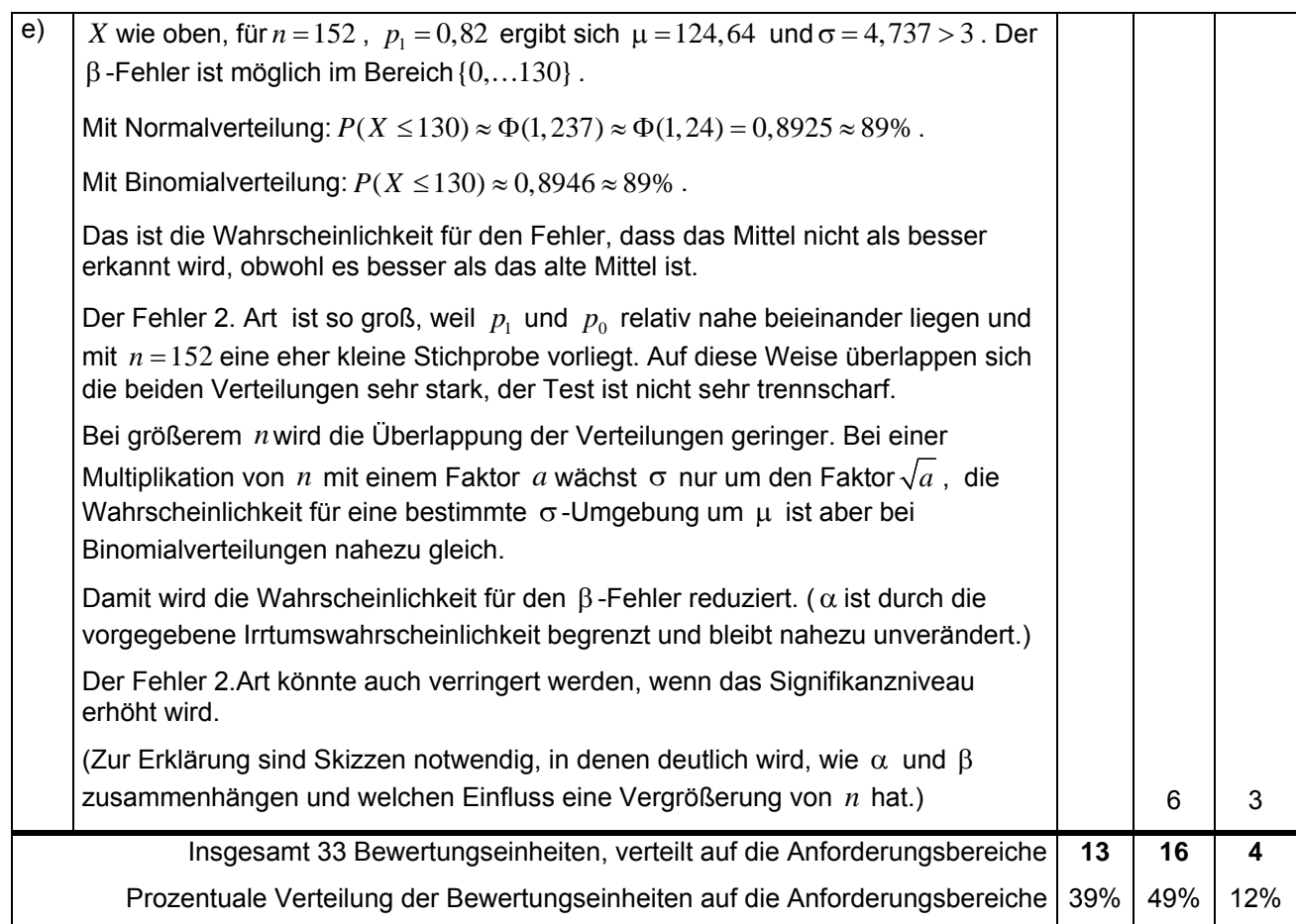

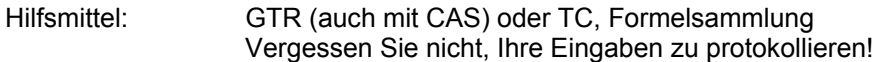

### **Aufgabe: Untersuchungen zum Benzinverbrauch**

Der Benzinverbrauch eines bestimmten PKWs (nach einem Kaltstart) in Litern pro Kilometer lässt sich durch Funktionen des Typs

 $f: x \rightarrow a \cdot e^{-kx} + c, x > 0$ 

mit geeigneten Werten für *a, c, k* erfassen. *x* gibt die nach einem Kaltstart gefahrenen km an. Eine gemäßigte Fahrweise und eine Außentemperatur von ca. 15°C werden vorausgesetzt.

Die folgenden Fragestellungen beziehen sich stets auf die gemäßigte Fahrweise und die Außentemperatur von ca. 15°C, auf die sich die Funktion *f* bezieht.

a) In einer Broschüre für einen bestimmten PKW soll der Benzinverbrauch pro km durch eine Abbildung des Graphen einer solchen Funktion mit

$$
a = 0, 3
$$
,  $c = 0,063$  and  $k = 0,92$ 

für die ersten 10 km (nach einem Kaltstart) dargestellt werden. Fertigen Sie eine **Zeichnung** des Graphen für die Broschüre an. In der Broschüre soll behauptet werden: "Der PKW verbraucht auf langen Strecken 6,3 Liter pro 100 km." Ist diese Behauptung mit der Grafik vereinbar? (**Begründen** Sie!)

- b) Zur Motorschonung sollen kurze Fahrstrecken vermieden werden. Der PKW soll noch mindestens 5 km mit warm gelaufenem Motor fahren. Der Motor ist ab einem Verbrauch von 0,064 Liter pro km warm gelaufen. **Berechnen** Sie, wie viele Kilometer eine Fahrstrecke mindestens betragen sollte.
- c) Bestimmen Sie den Funktionsterm  $V(x) = \int f(t) dt$  (in Abhängigkeit von  $a, c$  und  $k$  in zusammen-0 *x*

gefasster Form) und **zeichnen** Sie (in einem neuen Koordinatensystem) den zugehörigen Graphen für die speziellen Werte und  $a = 0.3$ ,  $c = 0.063$  und  $k = 0.92$ .

**Erläutern** Sie seinen Verlauf in Abhängigkeit von dem Graphen von *f* .

- d) **Berechnen** Sie, wie viele Liter Benzin der PKW insgesamt für eine 2 km lange Strecke verbraucht
	- nach einem Kaltstart,
	- nachdem er bereits 8 km gefahren ist.

**Interpretieren** Sie die berechneten Werte geometrisch und **veranschaulichen** Sie die Werte in Ihrer Skizze von *f* .

**Berechnen** Sie, wie viele Liter Benzin der PKW auf den ersten 100 km verbraucht, wenn diese ohne Unterbrechung gefahren werden.

**Berechnen** Sie, wie viele Liter Benzin der PKW für 100 km verbraucht, wenn er immer nur Strecken von 2 km Länge zwischen Wohnung und Arbeitsplatz gefahren wird.

**Vergleichen** Sie den jeweiligen Benzinverbrauch.

- e) Erläutern Sie, warum a, c und k positiv gewählt werden müssen, damit der oben angegebene allgemeine Funktionsterm geeignet sein kann, den Benzinverbrauch in Liter pro km nach einem Kaltstart zu beschreiben. Welchen Einfluss haben die (positiven) Werte der drei Parameter auf den Verlauf des Graphen?
- f) Bestimmen Sie Werte für die Parameter  $a, c$  und  $k$ , so dass zu Beginn und auf lange Sicht der Literverbrauch pro km dem aus Aufgabenteil a) entspricht, aber der Verbrauch erst nach 10 km auf 0,064 Liter/km abgesunken ist.

**Bemerkung:** Ein CAS bringt bei dieser Aufgabe keine Vorteile, da die Rechnungen nicht aufwendig sind. Wachstums- und Zerfallsfunktionen sollen aus dem Unterricht bekannt sein. Die Schwierigkeit der Aufgabe liegt im Textverständnis und in der Umsetzung, nicht im Funktionstyp oder in den Berechnungen.

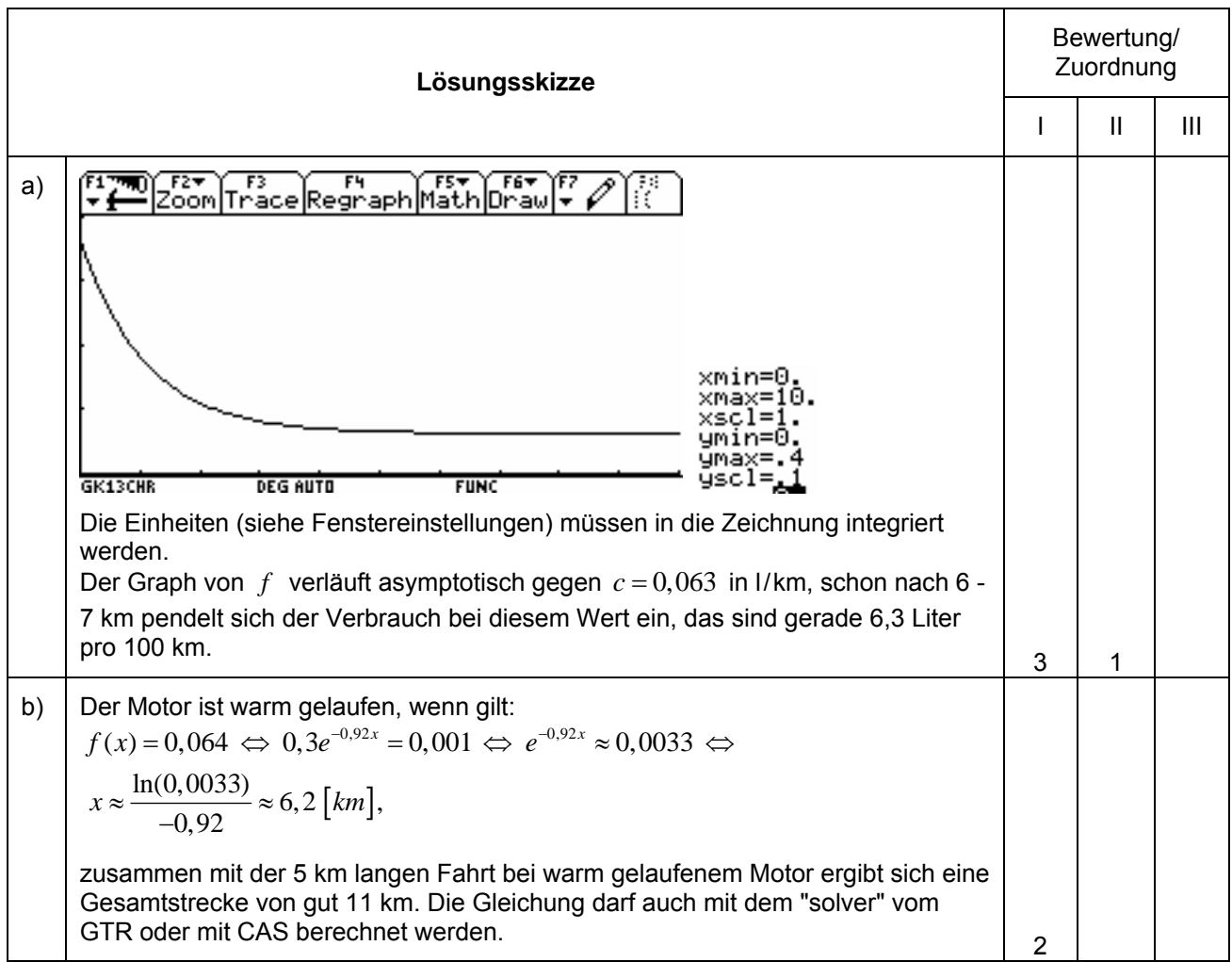

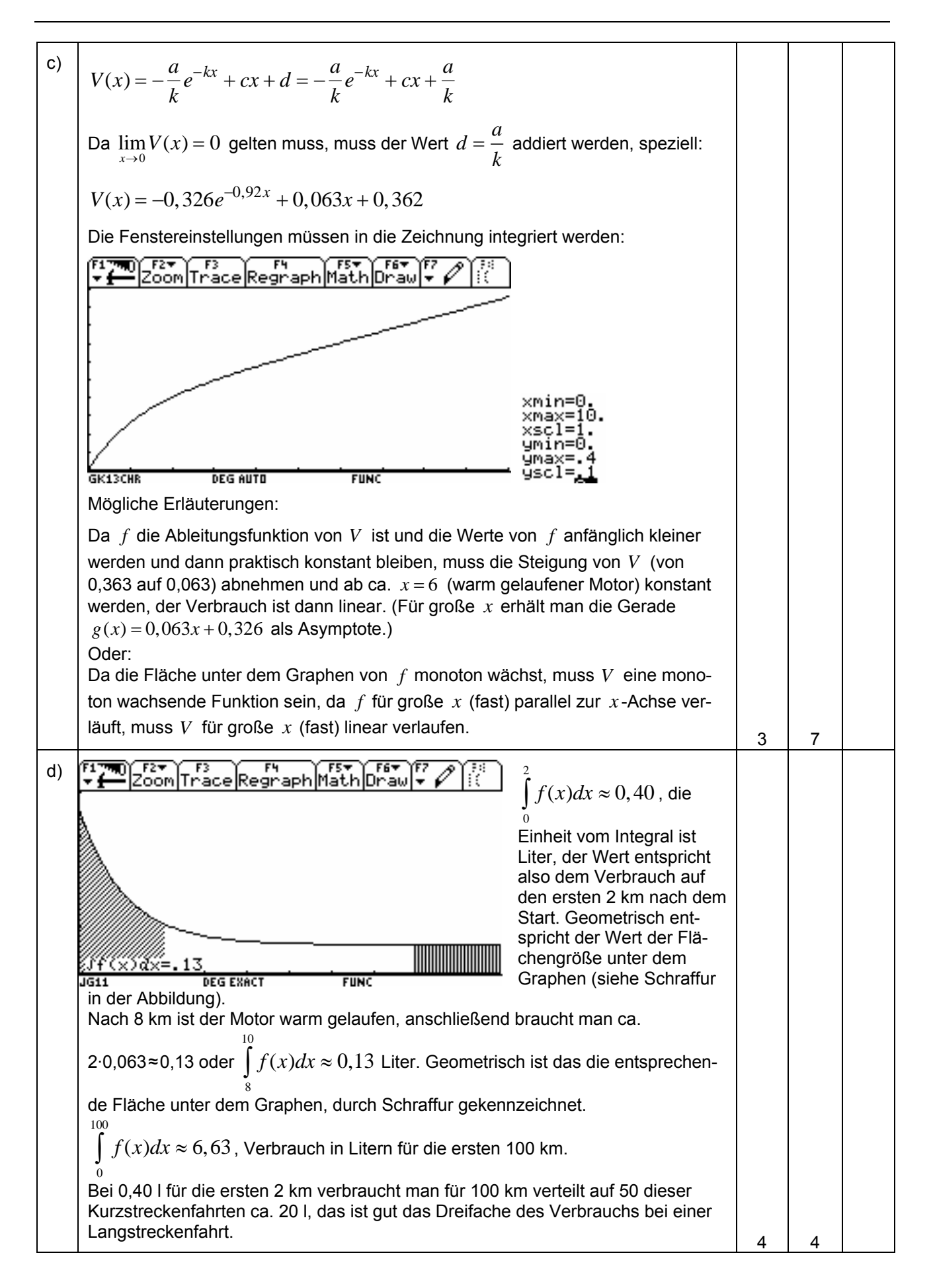

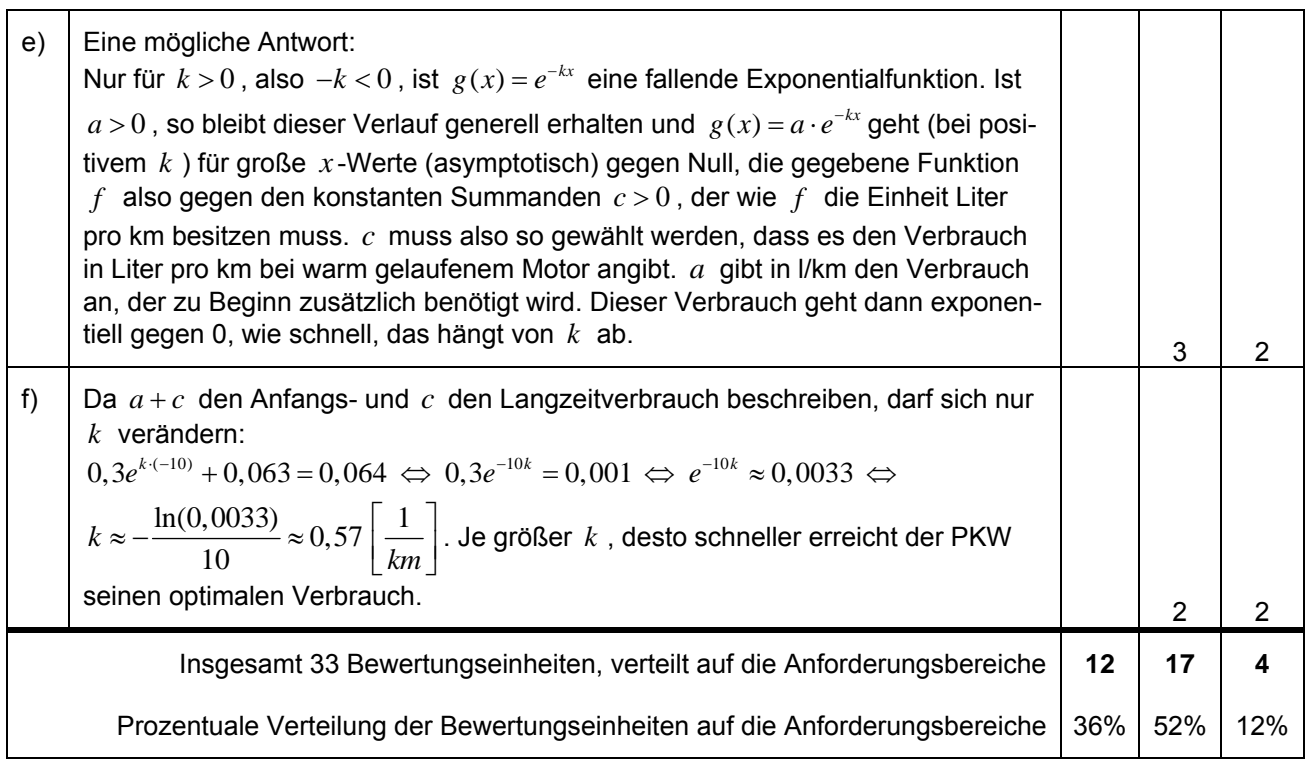

## *Allgemeine Bemerkungen zur Bewertung:*

*Die in c) abverlangte Erläuterung zum Funktionsverlauf soll den Schüler/innen auch dazu dienen, evtl. Fehler bei V*(x) aufzuspüren. Bemerkungen, die auf eine Unstimmigkeit zwischen der Skizze von V und dem *sich aus der Abbildung von f ergebenden qualitativen Verlauf von V hinweisen, sollen positiv bewertet werden. Der Graph von V soll als vollständig richtig bewertet werden, wenn er den ermittelten Funktionsterm V x*( ) *korrekt darstellt, aber auch dann, wenn er die verlangte Stammfunktion von f qualitativ richtig wiedergibt, sofern deutlich wird, aus welcher Vorgabe der Graph gewonnen wurde.*

Hilfsmittel: GTR oder GTR mit CAS oder TC, Formelsammlung Vergessen Sie nicht, Ihre Eingaben zu protokollieren!

### **Aufgabe: Umgehungsstraße**

### **Abbildung:**

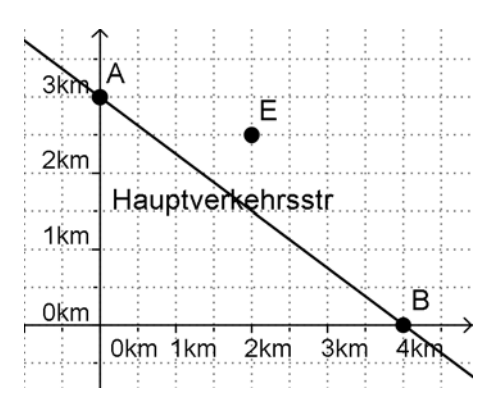

Durch eine Ortschaft führt zur Zeit eine geradlinige Hauptverkehrsstraße. Der Gemeinderat plant eine Umgehungsstraße vom Ortsanfang *A* zum Ortsende *B* (siehe Abbildung), die an einem Einkaufszentrum auf der grünen Wiese vorbeiführen soll. Sie soll durch den Punkt  $E(2/2,5)$  geführt werden. Die Umgehungsstraße soll natürlich in beiden Punkten mit "sanftem" Übergang in die alte Straße münden, d. h. der Graph der Umgehungsstraße soll mit dem der Hauptverkehrsstraße im Steigungs- und

Krümmungsverhalten (also in ihrer 1. und 2. Ableitung) übereinstimmen.

a) **Bestimmen** Sie eine ganzrationale Funktion *f* geringsten Grades, welche alle Bedingungen, die an die Umgehungsstraße gestellt werden, erfüllt.

(Nur zur Kontrolle:  $f(x) = -\frac{1}{64}x^6 + \frac{3}{16}x^5 - \frac{3}{4}x^4 + x^3 - \frac{3}{4}x + 3$ )

- b) Die Funktion *f* soll jetzt unabhängig von der Problemstellung aus a) untersucht werden. **Zeichnen** Sie den Graphen der Kontrollfunktion *f* so, dass **alle** Hoch-, Tiefpunkte, Wende-, Sattelpunkte sowie Nullstellen zu sehen sind; die Punkte bitte deutlich markieren und benennen. **Begründen** Sie die Existenz der eingezeichneten Punkte und **begründen** Sie auch, warum es keine weiteren Hoch-, Tief- oder Wendepunkte außerhalb des von Ihnen gezeichneten Bereichs geben kann.
- c) **Berechnen** Sie die Größe der Fläche, die von der ehemaligen Hauptverkehrsstraße und der Umgehungsstraße eingeschlossen wird. **Schraffieren** Sie die Fläche in Ihrer Zeichnung von b).

**Bemerkung:** Einfache "Steckbriefaufgaben" sollten aus dem Unterricht bekannt sein, ebenso der Einsatz des TR für das Lösen Linearer Gleichungssysteme mit Matrizen. Die Schwierigkeit dieser Aufgabe liegt in dem TR-Bild des Graphen, das einen Sattelpunkt suggeriert.

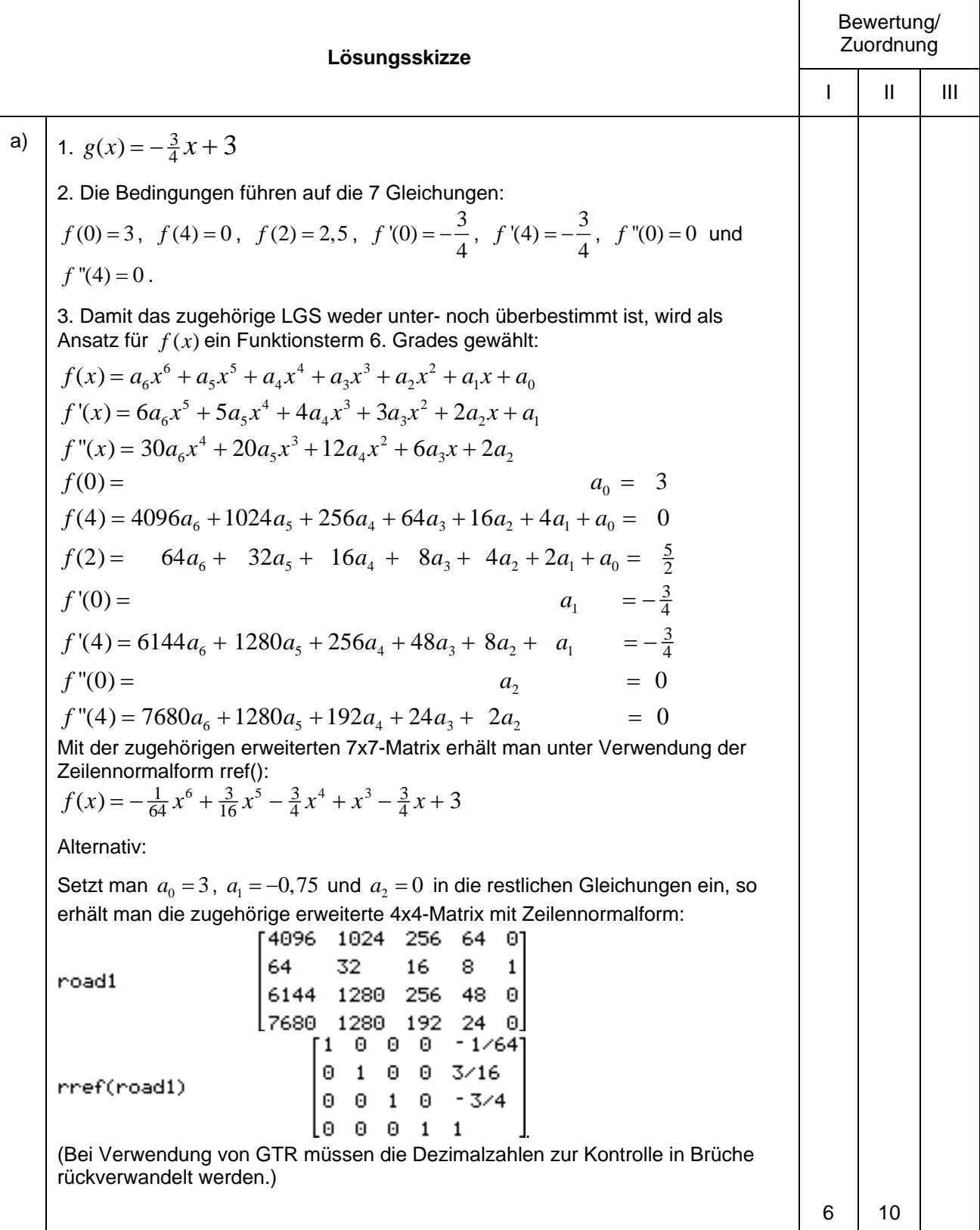

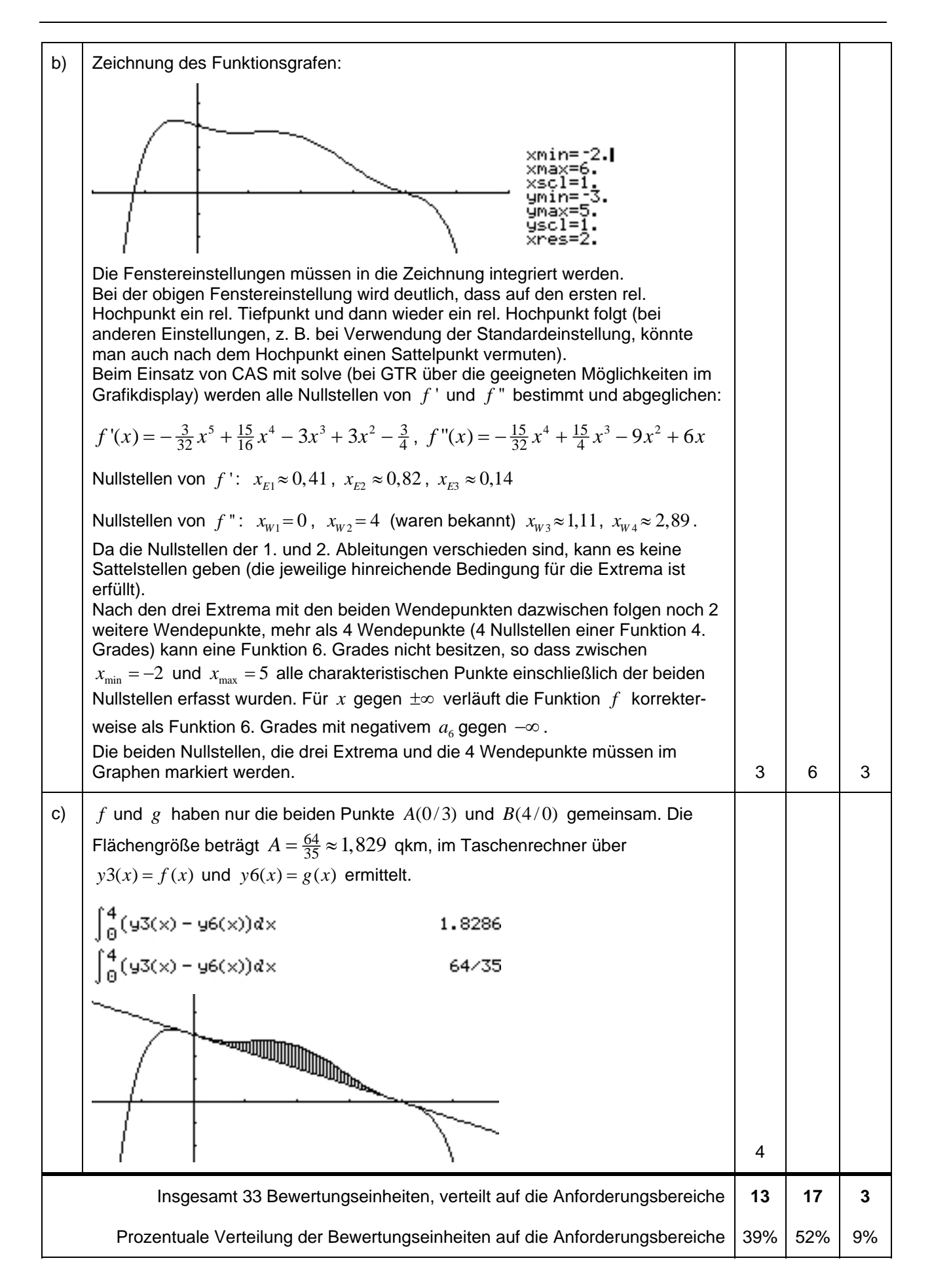

Hilfsmittel: GTR (auch mit CAS), oder TC mit CAS, Formelsammlung Vergessen Sie nicht, Ihre Eingaben zu protokollieren!

### **Aufgabe: Untersuchungen zu den Weltkupferreserven**

1966 betrug der Welt-Jahres-Kupferverbrauch 5,40 Mio. Tonnen. Die jährliche Zuwachsrate für diese Größe betrug zu der Zeit ungefähr 4,6% . Diese Angaben wurden damals verwendet, um den Kupferverbrauc h für die nachfolgenden Jahre zu prognostizieren.

a) Angesetzt wurde eine Funktionsvorschrift  $f(t)$  für den Jahres-Kupfer-Verbrauch im t-ten Jahr nach 1966 (*t* = 0 ). Begründen Sie, in wie weit die Funktion *f* mit der Gleichung

 $f(t) = 5,4 \cdot e^{0.045t}$  (in Mio. Tonnen Kupfer/Jahr)

die Entwicklung modelliert. Berücksichtigen Sie dazu folgende Punkte:

- Herleitung des Terms aus den gegebenen Daten,
- zu Grunde liegende Annahmen,
- Grenzen der Modellierung.

Verwenden Sie für b) und c) die Modellierung durch  $f(t)$ .

- b) **Bestimmen** Sie den Jahresverbrauch für das Jahr 2016. **Berechnen** Sie die Verdopplungszeit. **Bestimmen** Sie mit Hilfe dieser Verdopplungszeit 3 weitere Punkte des Grafen und **skizzieren** Sie ihn für  $0 \le t \le 50$ .
- c) Gegeben ist die Funktion *F* mit

$$
F(t) = \int_{0}^{t} f(x) dx.
$$

**Berechnen** Sie *F*(5) . **Interpretieren** Sie *F*(5) auf das Problem bezogen. **Berechnen** Sie ohne Integralrechnung einen entsprechenden Wert, d.h. einen Wert, der denselben Sachverhalt erfasst.

**Vergleichen** Sie die beiden verschieden ermittelten Werte und **beurteilen** Sie beide Verfahren.

d) Man macht solche Prognosen, um vorauszusagen, wann Vorräte erschöpft sind. Zu Beginn des Jahres 1966 konnte man von 600 Mio. Tonnen an Kupferreserven ausgehen.

**Untersuchen** Sie die Zeiträume, die der Vorrat ausreicht, unter folgenden drei unterschiedlichen Annahmen:

- bei gleich bleibendem jährlichen Verbrauch von 5,4 Mio. Tonnen,
- bei einem jährlichen schon oben verwendeten Verbrauchszuwachs von 4,6% ab 1966,
- bei einer jährlichen Absenkung des Verbrauchs um 0,5% ab 1966.
- e) **Erstellen** Sie eine passende Frage zu folgender Gleichung, die im obigen Sachzusammenhang steht:

$$
F(x) = \int_{0}^{x} 5,4 \cdot 0,99^{t} dt = 600.
$$

**Untersuchen** Sie die Gleichung hinsichtlich ihrer Lösungsmenge. **Interpretieren** Sie ihre Ergebnisse auf das Problem bezogen.

**Veranschaulichen** Sie die Situation mit Hilfe eines Diagramms.

## **Bemerkung**

Die Aufgabenstellung ist für alle Schüler und Schülerinnen gleich, da das Verwenden von grafikfähigen Taschenrechnern und CAS-Rechnern aufwändig ist und viel Sachverstand erfordert und damit der Vorteil des geringeren Rechenaufwands hinreichend ausgeglichen wird.

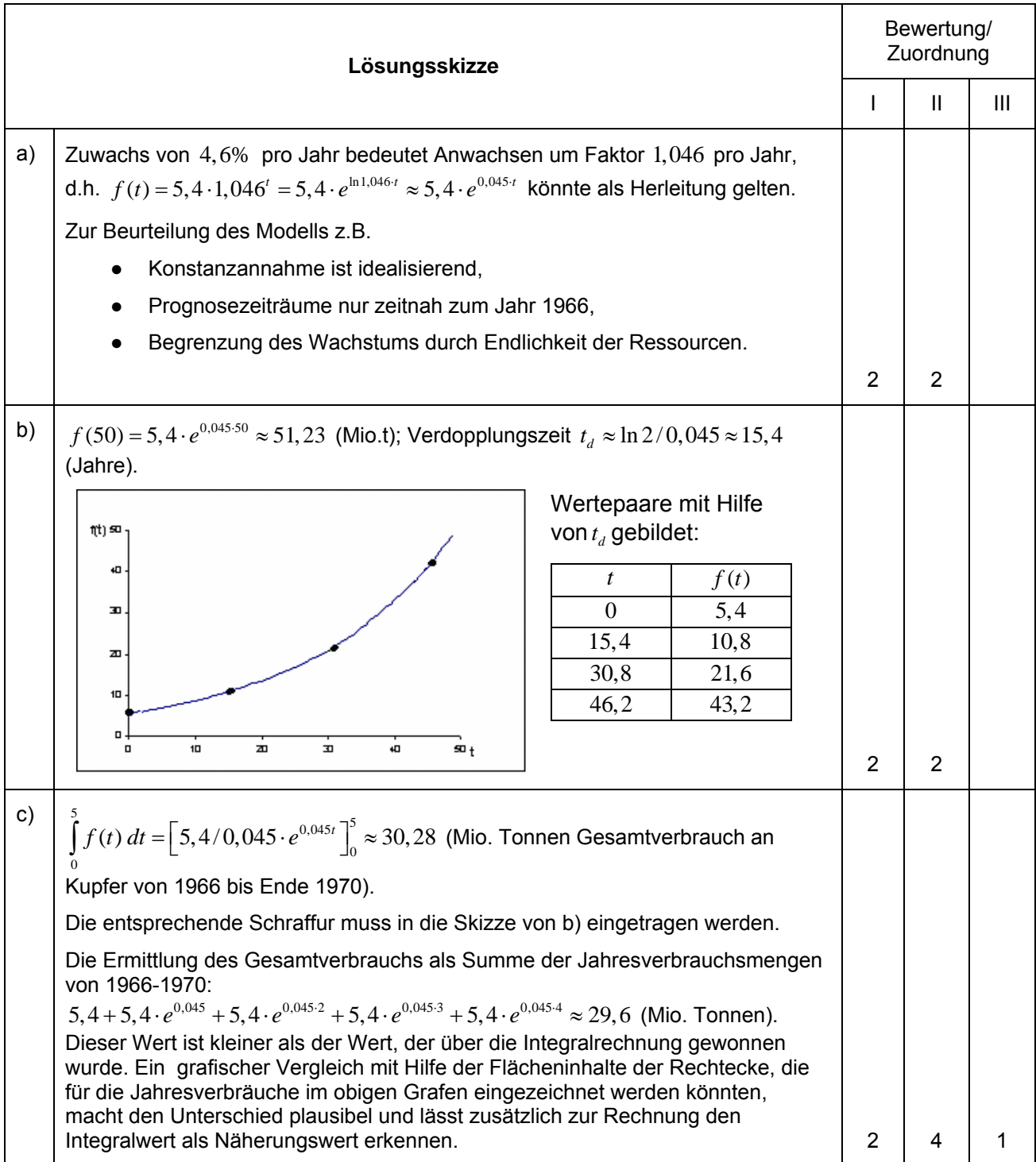

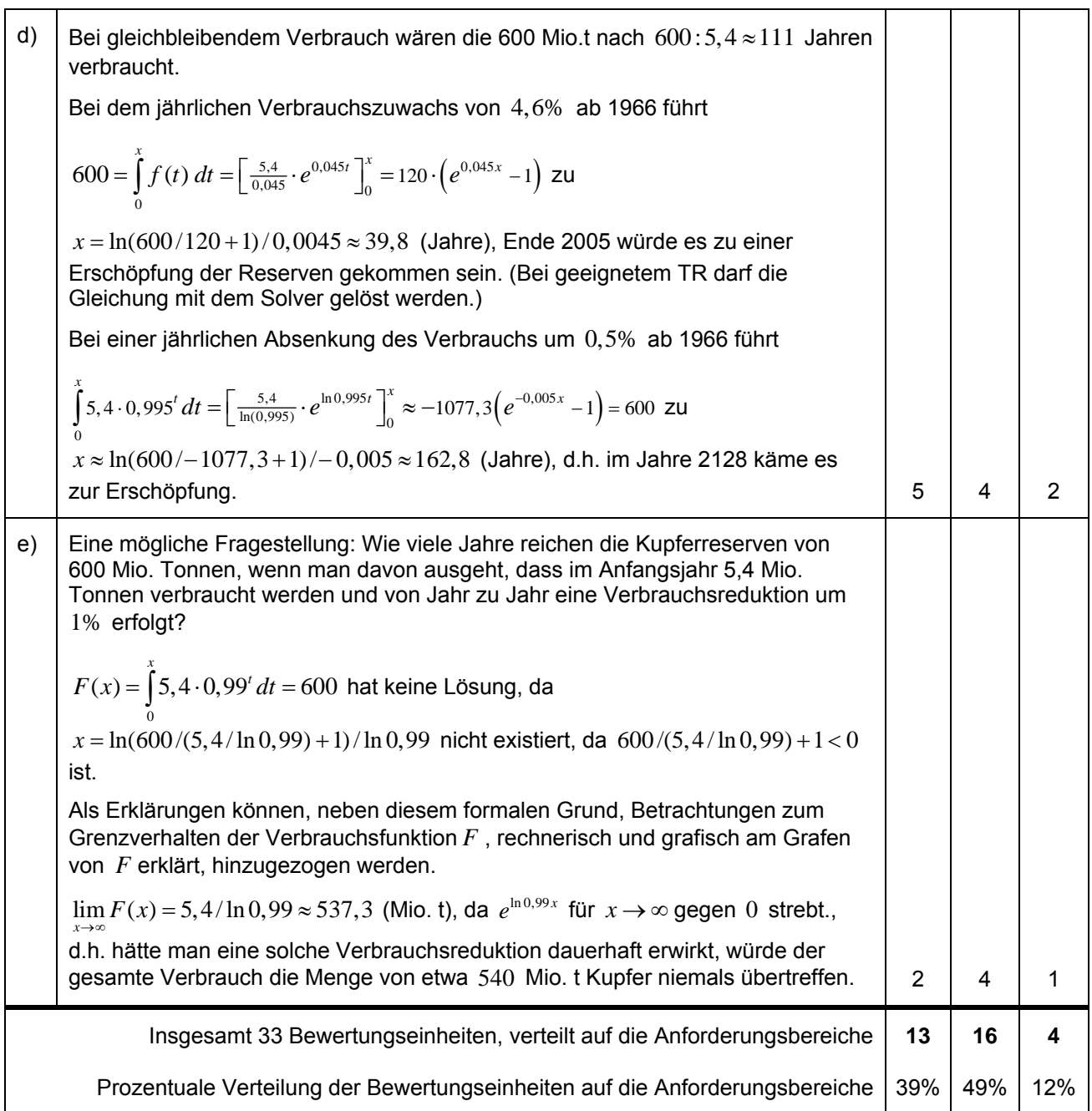

### Hilfsmittel: GTR (auch mit CAS) oder TC, Formelsammlung Vergessen Sie nicht, Ihre Eingaben zu protokollieren!

#### **Aufgabe: Untersuchungen zum Diffusionsprozess**

Diffusion ist die durch thermische Bewegung verursachte Verteilung der Moleküle eines Stoffes in einem anderen. Wir betrachten als Beispiel für einen solchen Vorgang das folgende vereinfachte Modell einer Diffusion.

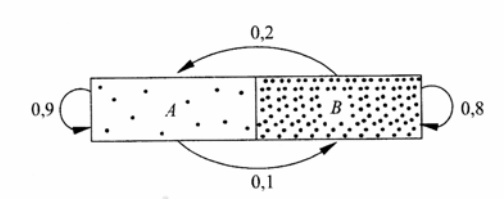

Diffusion zwischen *A*und *B*

Ein mit 12000 Molekülen gefüllter Kasten ist durch eine durchlässige Wand in zwei Hälften *A*, *B* geteilt. Wir betrachten die Verteilung der Moleküle auf die beiden Hälften jeweils nach Ablauf einer festen Zeiteinheit:10% der Moleküle in *A* sind nach *B* gelangt (die restlichen 90% bleiben in *A*) und 20% der Moleküle in *B* sind nach *A* gelangt (die restlichen 80% bleiben in *B*). Zu Beginn der Untersuchung sind  $x_0 = 3000$  Moleküle in *A* und  $y_0 = 9000$  in *B* . Es soll untersucht werden, wie sich die anfängliche Verteilung der zusammen12000 Moleküle auf die beiden Hälften entwickelt.

a) **Begründen** Sie, dass die Übergangs-Matrix  $M = \begin{pmatrix} 0.9 & 0.2 \\ 0.9 & 0.2 \end{pmatrix}$  diesen Diffusionsprozess beschreibt und  $=\begin{pmatrix} 0.9 & 0.2 \\ 0.1 & 0.8 \end{pmatrix}$  $(0,1 \quad 0,8)$  $M = \begin{pmatrix} 0.9 & 0.2 \\ 0.1 & 0.8 \end{pmatrix}$ 

**berechnen** Sie, ausgehend von  $\vec{v}_0 = \begin{pmatrix} x_0 \ y_0 \end{pmatrix} = \begin{pmatrix} 3000 \ 0000 \end{pmatrix}$ , die Verteilungen 0 3000  $\vec{v}_0 = \begin{pmatrix} x_0 \\ y_0 \end{pmatrix} = \begin{pmatrix} 3000 \\ 9000 \end{pmatrix}$ *y* 1 1  $\vec{v}_1 = \begin{pmatrix} x_1 \\ y_1 \end{pmatrix}$ *y* und  $\vec{v}_2 = \begin{vmatrix} x_2 \\ y_1 \end{vmatrix}$  $\vec{v}_2 = \begin{pmatrix} x_2 \\ y_2 \end{pmatrix}$  $\begin{bmatrix} 2 \\ y_2 \end{bmatrix}$  nach

einer bzw. zwei Zeiteinheiten.

b) **Berechnen** Sie die so genannte stationäre Verteilung  $\vec{v}_s = \begin{pmatrix} x \\ y \end{pmatrix}$ *s x v y* mit  $M * \vec{v}_s = \vec{v}_s$  und  $x + y = 12000$ , sofern diese existiert.

c) Für die Verteilung  $\vec{v}_n = \begin{pmatrix} x_n \\ y_n \end{pmatrix}$ *n n x v*  $\begin{bmatrix} x_n \ y_n \end{bmatrix}$  nach *n* Zeiteinheiten gilt:  $x_n = 0, 7x_{n-1} + 2400$  ,  $n \in \mathbb{N}^*$  .

Leiten Sie diese Berechnungsformel und eine entsprechende für  $y_n$  ( $n \in \mathbb{N}^*$ ) her und berechnen Sie den jeweiligen Grenzwert  $\lim_{n\to\infty} x_n$  bzw. $\lim_{n\to\infty} y_n$ .

**Interpretieren** Sie die beiden Grenzwerte im Zusammenhang mit b).

d) **Zeichnen** Sie in ein Koordinatensystem die Punkte  $P_i$  mit  $\overrightarrow{OP_i} = \vec{v}_i$ ,  $i = 0,1,2,3$ , und  $P$  mit  $\left.\frac{8000}{1000}\right\}$ .  $=\left(\frac{8000}{4000}\right)$  $\overrightarrow{OP} = \begin{pmatrix} 8000 \\ 4000 \end{pmatrix}$ . Zeigen Sie, dass die Punkte  $P_i$  auf einer gemeinsamen Geraden  $g$  liegen. Geben Sie

 $(4000)$ die Gleichung der Geraden *g* **an**, sowohl als Funktionsvorschrift  $g(x) = mx + b$ ,  $x \in \mathbb{R}$ , als auch in  $\vec{r}$  and  $\vec{r}$  arameterdarstellung  $g: \vec{x} = \vec{a} + r \cdot \vec{u}$ ,  $r \in \mathbb{R}$ . Welche Ergebnisse von b) und c) werden in dieser Zeichnung veranschaulicht ( **begründen Sie!**)?

Das Beispiel mit der Abbildung wurde entnommen aus:

Kroll u.a.: Analytische Geometrie / Lineare Algebra, Grund- und Leistungskurs, Dümmler Verlag 1997

**Bemerkung:** Ein CAS bringt bei dieser Aufgabe keine wesentlichen Vorteile, TR mit Matrizenkalkül können einige Aufgabenteile schneller erledigen, allerdings erfordert dies z. B. bei Teil b) detaillierte Kenntnisse im Umgang mit erweiterten Matrizen.

Einige Aufgabenteile lassen sich ohne Vorkenntnisse elementar lösen.

Das Aufstellen von Übergangsmatrizen soll aus dem Unterricht bekannt sein.

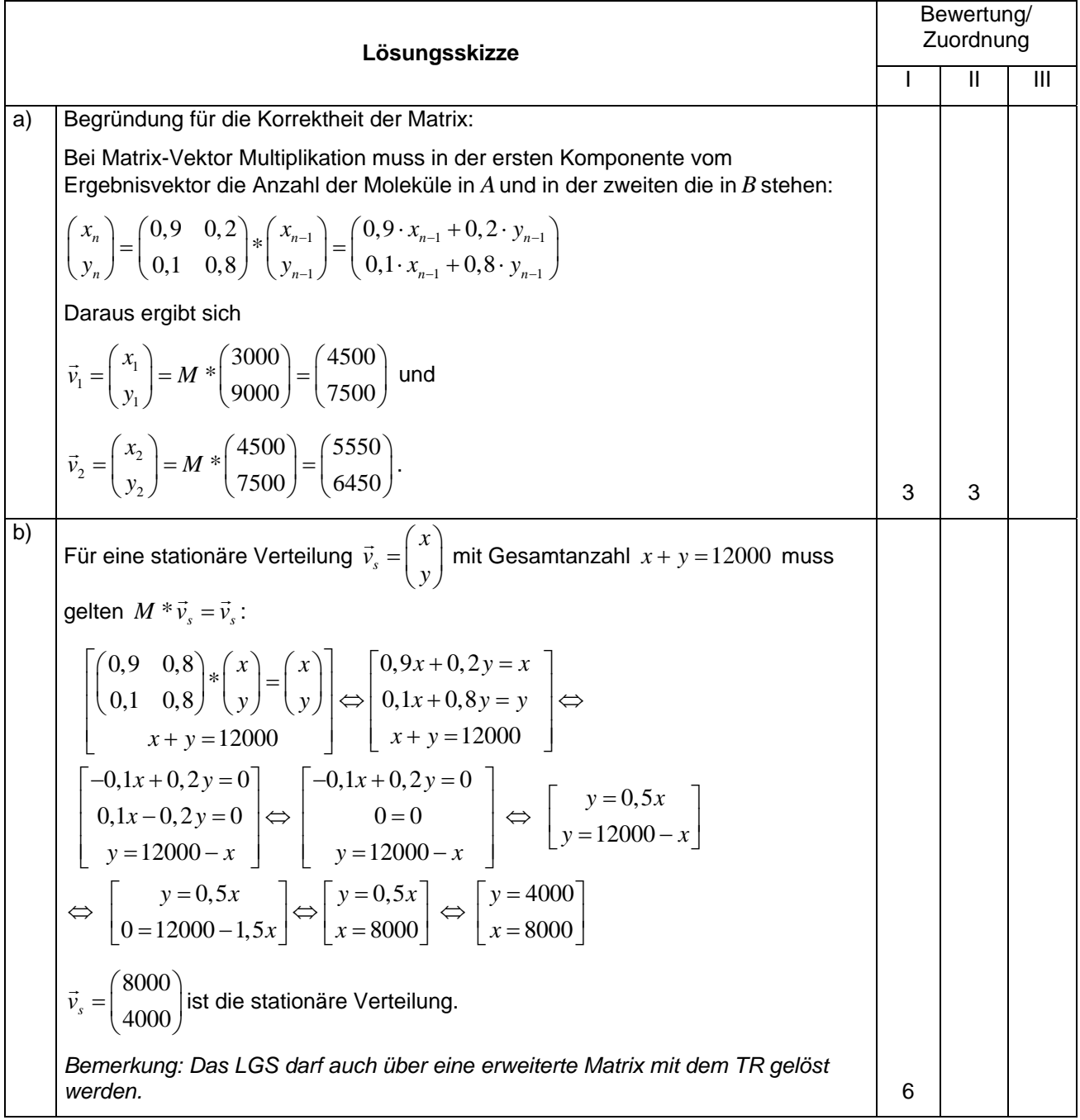

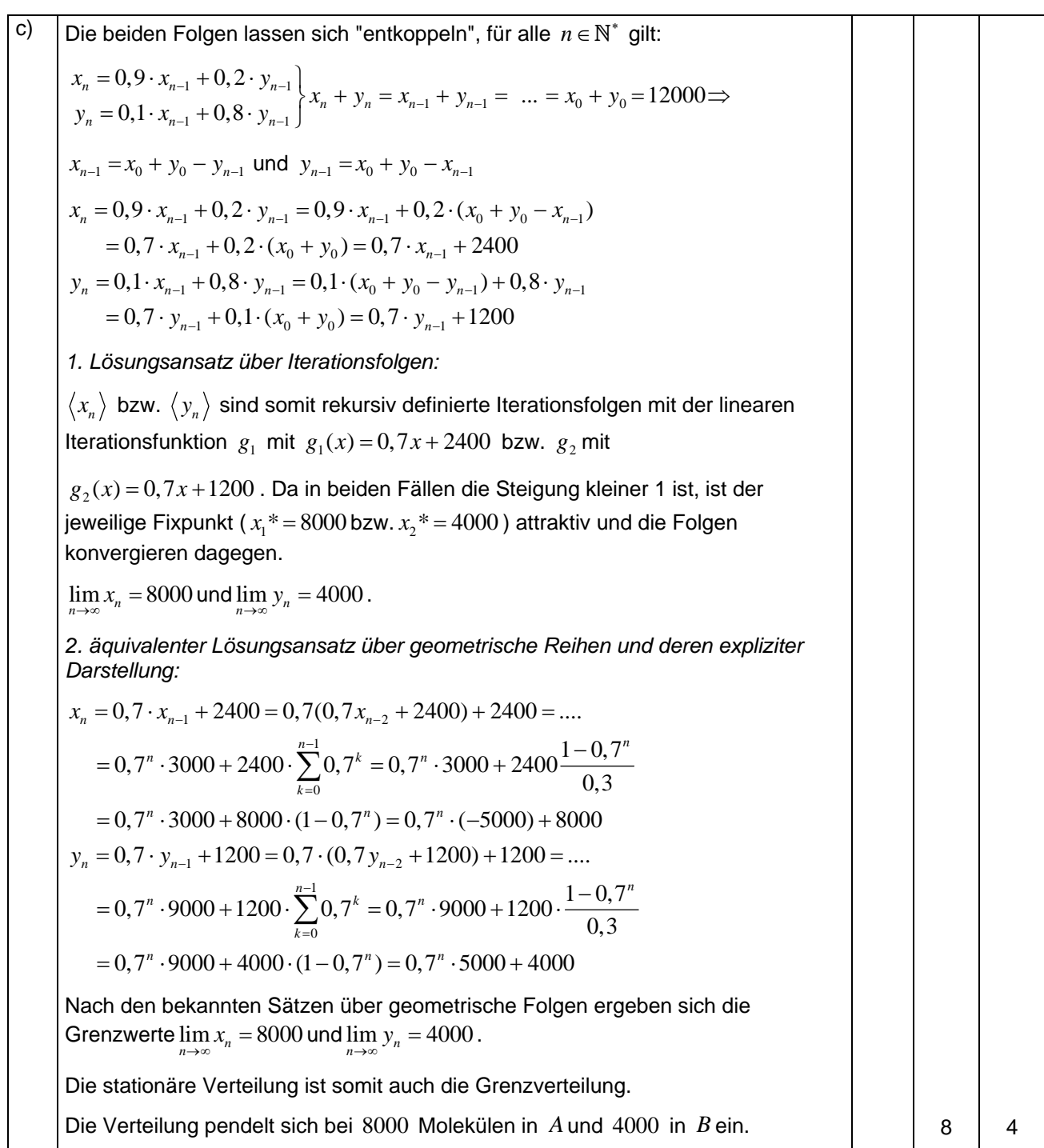

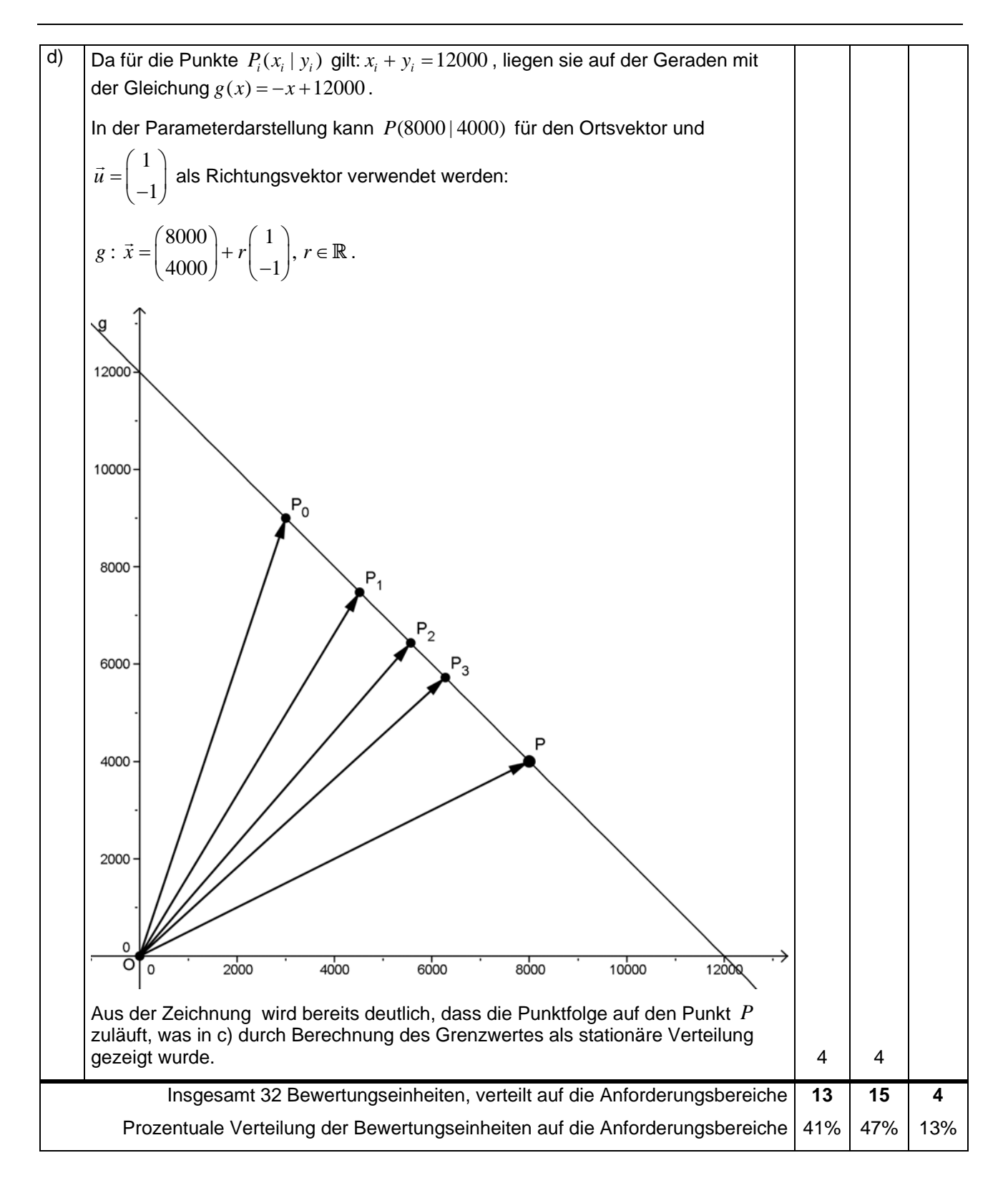

Hilfsmittel: GTR (auch mit CAS) oder TC, Formelsammlung Vergessen Sie nicht, Ihre Eingaben zu protokollieren!

Hinweis: Geben Sie stets Ihre Ergebnisse auf drei Nachkommastellen gerundet an.

## **Aufgabe: Untersuchungen zur Buchstabenverteilung**

Sprachwissenschaftler beschäftigen sich unter anderem mit typischen Eigenschaften von Sprachen, dazu gehört auch die Abfolge von Konsonanten und Vokalen in einer Sprache. In einem Roman folgt auf einen Konsonanten in 48% der Fälle wieder ein Konsonant, auf einen Vokal in 17% der Fälle wieder ein Vokal; Interpunktionen und Zwischenräume werden nicht beachtet.

a) Betrachten Sie die Matrix  $M = \begin{pmatrix} 0.480 & 0.830 \\ 0.480 & 0.830 \end{pmatrix}$  im Zusammenhang zur oben beschriebenen Abfolge.  $M = \begin{pmatrix} 0,480 & 0,830 \\ 0,520 & 0,170 \end{pmatrix}$  $\begin{pmatrix} 0.520 & 0.170 \end{pmatrix}$ 

**Erstellen** Sie dazu das entsprechende Übergangsdiagramm. **Interpretieren** Sie die Werte 0,520 und 0,830 in diesem Zusammenhang.

- b) In einem Roman wird eine beliebige Stelle herausgegriffen; der ausgewählte Buchstabe ist ein Vokal. **Berechnen** Sie die Wahrscheinlichkeiten, dass
	- der erste nachfolgende Buchstabe wieder ein Vokal ist,
	- der zweite nachfolgende Buchstabe wieder ein Vokal ist.

**Begründen** Sie, dass es sinnvoll ist  $\begin{pmatrix} 0 \\ 1 \end{pmatrix}$  als Startvektor zu benutzen?  $\begin{pmatrix} 0 \ 1 \end{pmatrix}$ 

c) **Erläutern** Sie die Bedeutung der Ergebnisse bei (1) und (2):

⎞  $\int$ ⎞  $\int$ (1)  $\vec{v}_1 = \begin{pmatrix} 0,480 & 0,830 \\ 0,520 & 0,170 \end{pmatrix} * \begin{pmatrix} 1 \\ 0 \end{pmatrix} = \begin{pmatrix} 0,480 \\ 0,520 \end{pmatrix}$  (2)  $\vec{v}_2$  $0,480 \quad 0,830 \quad (0,480 \quad (0,662$  $\begin{bmatrix} \phantom{-} \end{bmatrix}$   $\begin{bmatrix} \phantom{-} \end{bmatrix}$   $\begin{bmatrix} \ast \end{bmatrix}$  $\vec{v}_2 = \begin{pmatrix} 0,480 & 0,830 \\ 0,520 & 0,170 \end{pmatrix} * \begin{pmatrix} 0,480 \\ 0,520 \end{pmatrix} = \begin{pmatrix} 0,662 \\ 0,338 \end{pmatrix}$ 

Welche **Vermutung** ergibt sich aus den weiteren Rechnungen?

- ⎞  $\overline{\phantom{a}}$ ⎠ ⎞  $\int$ ⎞  $\overline{\phantom{a}}$ ⎠ ⎞  $\int$ (3)  $\vec{v}_3 = \begin{vmatrix} 0,150 & 0,050 \\ 0,500 & 0,170 \end{vmatrix} * \begin{vmatrix} 0,002 \\ 0,228 \end{vmatrix} = \begin{vmatrix} 0,350 \\ 0,400 \end{vmatrix}$  (4) (5) … (6) … (7)  $\vec{v}_7 = \begin{vmatrix} 0,150 & 0,050 \\ 0,520 & 0,170 \end{vmatrix} * \begin{vmatrix} 0,010 \\ 0,284 \end{vmatrix} = \begin{vmatrix} 0,015 \\ 0,295 \end{vmatrix}$  (8)  $0,480 \quad 0,830 \rangle$   $(0,662) \quad (0,598)$  $\vec{v}_3 = \begin{pmatrix} 0,480 & 0,830 \\ 0,520 & 0,170 \end{pmatrix} * \begin{pmatrix} 0,662 \\ 0,338 \end{pmatrix} = \begin{pmatrix} 0,598 \\ 0,402 \end{pmatrix}$  (4)  $\vec{v}_4 = \begin{pmatrix} 0,480 & 0,830 \\ 0,520 & 0,170 \end{pmatrix} * \begin{pmatrix} 0,598 \\ 0,402 \end{pmatrix} = \begin{pmatrix} 0,621 \\ 0,379 \end{pmatrix}$  $\vec{v}_4 = \begin{pmatrix} 0,480 & 0,830 \\ 0,520 & 0,170 \end{pmatrix} * \begin{pmatrix} 0,598 \\ 0,402 \end{pmatrix} = \begin{pmatrix} 0,621 \\ 0,379 \end{pmatrix}$  $0,480 \quad 0,830 \setminus (0,616) \quad (0,615)$  $\vec{v}_7 = \begin{pmatrix} 0,480 & 0,830 \\ 0,520 & 0,170 \end{pmatrix} * \begin{pmatrix} 0,616 \\ 0,384 \end{pmatrix} = \begin{pmatrix} 0,615 \\ 0,385 \end{pmatrix}$  (8)  $\vec{v}_8 = \begin{pmatrix} 0,480 & 0,830 \\ 0,520 & 0,170 \end{pmatrix} * \begin{pmatrix} 0,615 \\ 0,385 \end{pmatrix} = \begin{pmatrix} 0,615 \\ 0,385 \end{pmatrix}$  $\vec{v}_8 = \begin{pmatrix} 0,480 & 0,830 \\ 0,520 & 0,170 \end{pmatrix} * \begin{pmatrix} 0,615 \\ 0,385 \end{pmatrix} = \begin{pmatrix} 0,615 \\ 0,385 \end{pmatrix}$
- d) **Zeigen** Sie, dass es zu  $M$  eine stationäre Verteilung  $\vec{v}_s = \begin{pmatrix} x \\ y \end{pmatrix}$ *s*  $\vec{v}_s = \begin{pmatrix} x \\ y \end{pmatrix}$  $\begin{pmatrix} x \\ y \end{pmatrix}$  mit  $M * \vec{v}_s = \vec{v}_s$  und  $x + y = 1$  gibt und **berechnen** Sie diese. **Vergleichen** Sie diese mit den Ergebnissen unter c).

e) **Skizzieren** Sie für  $\vec{v}_s = \begin{pmatrix} 0.615 \\ 0.625 \end{pmatrix}$  und  $\vec{v}_s = \begin{pmatrix} 0.615 \\ 0.385 \end{pmatrix}$ 1  $\vec{u} = \begin{pmatrix} -1 \\ 1 \end{pmatrix}$  die Gerade  $g : \vec{x} = \vec{v}_s + r \cdot \vec{u}$ ,  $r \in \mathbb{R}$ . (1 LE mind. 5 cm)

**Zeigen** Sie: Jeder Vektor  $\vec{w} = \begin{pmatrix} x_w \\ ... \end{pmatrix}$  $(y_w)$  $\rightarrow$   $\left(x_w\right)$  $\bigcup_{w}$ *x w*  $y_{w}^{w_{w}}$  mit  $x_{w} + y_{w} = 1$  erfüllt die Geradengleichung von g.

**Berechnen** Sie  $r_1$ , so dass für den Vektor  $\vec{v}_1$  aus c) gilt:  $\vec{v}_1 = \vec{v}_s + r_1 \cdot \vec{u}$ . Tragen Sie die ersten drei Vektoren aus c) als Ortsvektoren in Ihre **Skizze** ein.

f) **Zeigen** Sie: Für jedes  $\vec{w}$  mit  $\vec{w} = \vec{v}_s + r\cdot\vec{u}$  gilt:  $M * \vec{w} = \vec{v}_s + (-0, 35) \cdot r \cdot \vec{u}$  . **Erläutern** Sie die Bedeutung folgender Gleichungen für die Folge  $\vec{v}_n$  der Verteilungen aus c)

 $M^2 * \vec{w} = \vec{v}_s + (-0.35)^2 \cdot r \cdot \vec{u}$ ,  $M^3 * \vec{w} = \vec{v}_s + (-0.35)^3 \cdot r \cdot \vec{u}$ , ...,  $M^n * \vec{w} = \vec{v}_s + (-0.35)^n \cdot r \cdot \vec{u}$  und die Bedeutung der Komponenten von  $\vec{v}_{s} = \begin{pmatrix} 0.615 \\ 0.625 \end{pmatrix}$  für die Verteilung der Buchstaben in dem Roman.  $=\left(\frac{0,615}{0,385}\right)$  $(0, 385)$  $\vec{v}_s = \begin{pmatrix} 0.615 \\ 0.385 \end{pmatrix}$ 

Quelle: Elemente der Mathematik, Stochastik, Schroedel 2003, S.281 mit Formulierungsänderungen und ergänzenden Aufgabenteilen.

**Bemerkung:** Die Aufgabenstellung ist für alle Schülerinnen und Schüler gleich, da das Verwenden von grafikfähigen Taschenrechnern und CAS-Rechnern aufwändig ist und viel Sachverstand erfordert und damit der Vorteil des geringeren Rechenaufwandes hinreichend ausgeglichen wird.

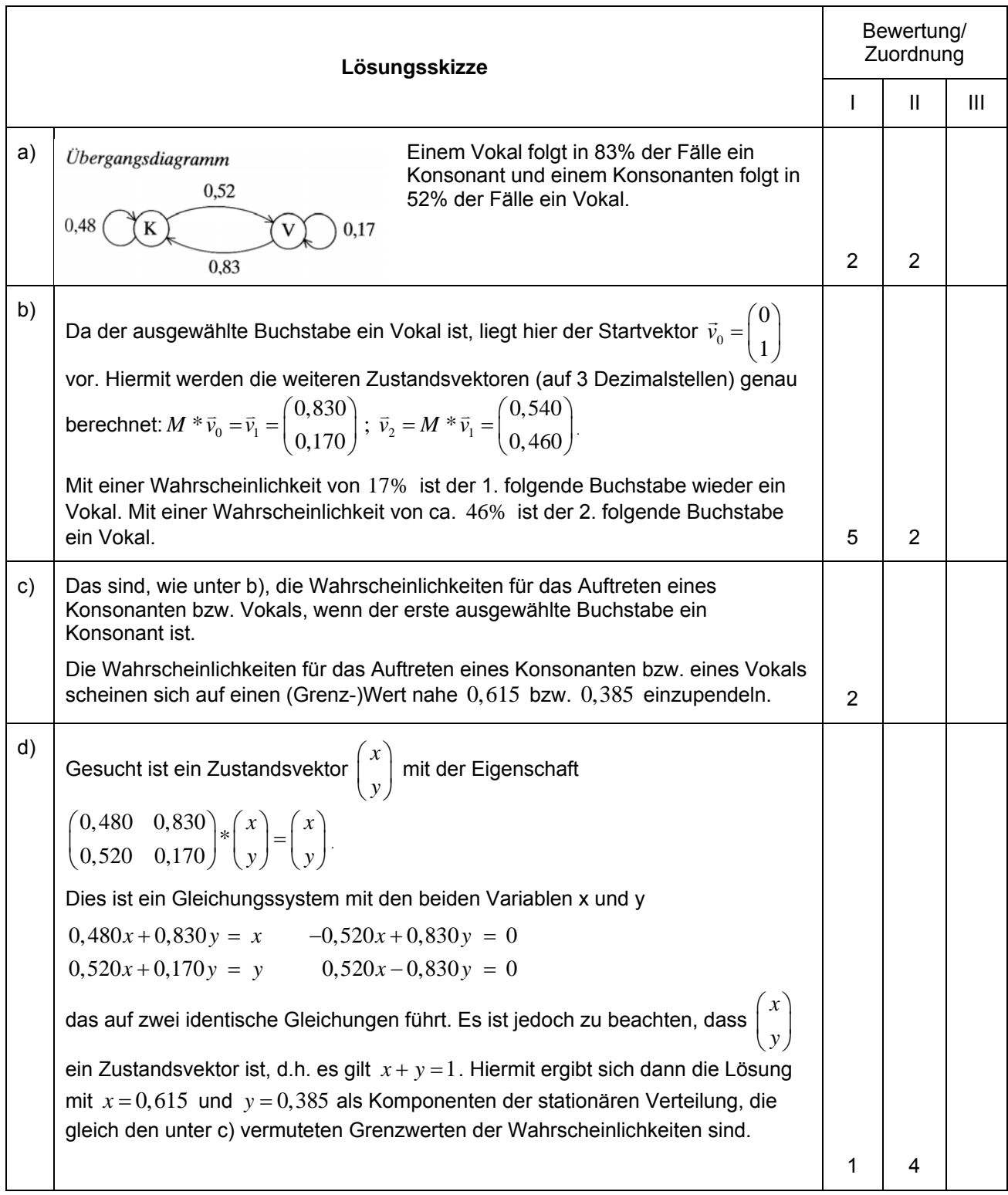

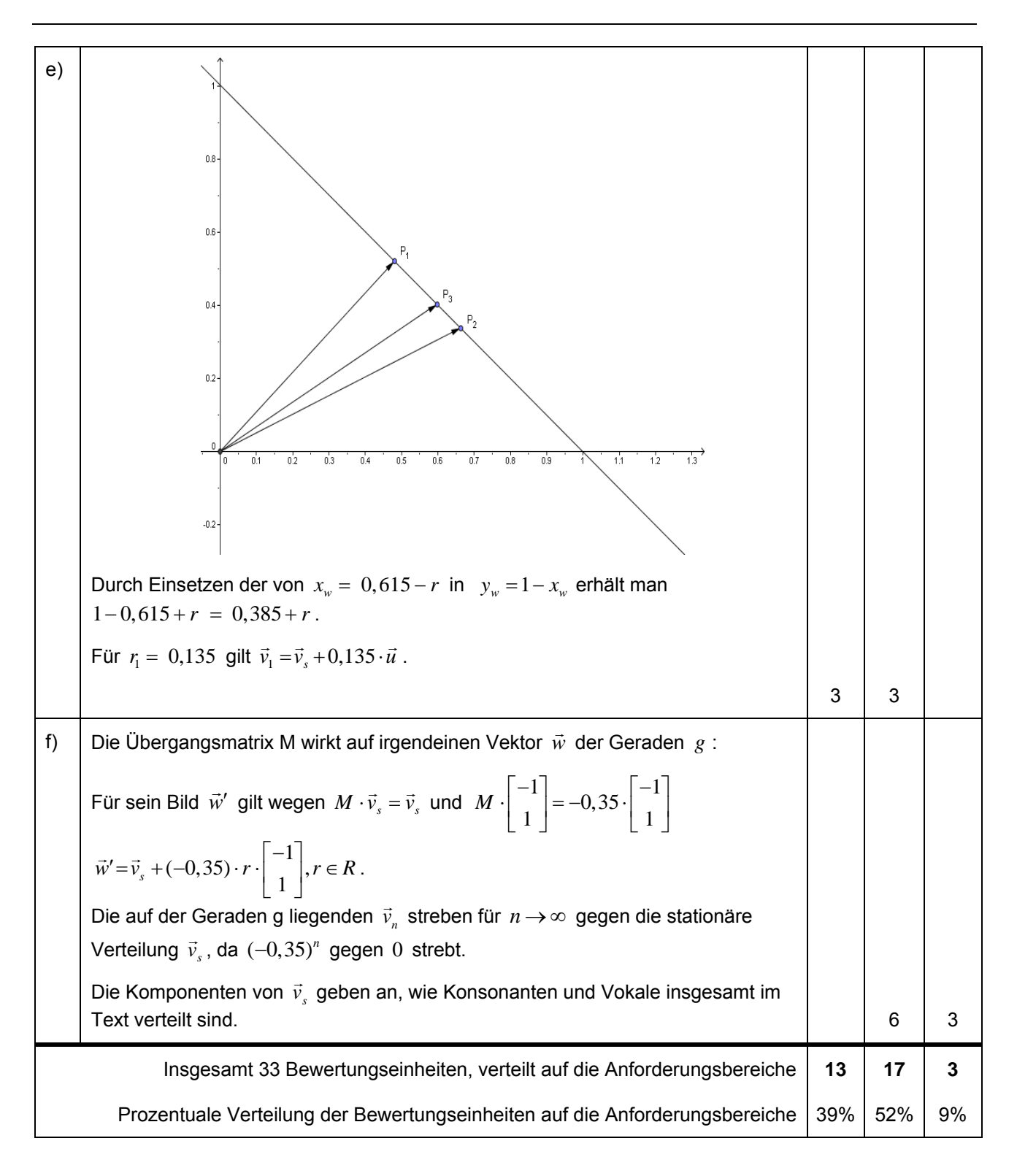

Hilfsmittel: GTR (auch mit CAS) oder TC, Formelsammlung Vergessen Sie nicht, Ihre Eingaben zu protokollieren!

#### **Aufgabe: Geraden, Ebenen und Flugzeuge**

Teil I

Im  $\mathbb{R}^3$  sind die beiden Geraden 2)  $(1)$  $:\vec{x} = \begin{vmatrix} 1 & |+r \end{vmatrix}$  2 3  $\vert -4 \vert$  $g: \vec{x} = | 1 | + r$  $=\begin{pmatrix} -2 \\ 1 \\ 3 \end{pmatrix} + r \cdot \begin{pmatrix} 1 \\ 2 \\ -4 \end{pmatrix}$  $\overline{\phantom{a}}$  $\begin{pmatrix} 1 \\ 3 \end{pmatrix}$  +  $\begin{pmatrix} 2 \\ -4 \end{pmatrix}$  $\overline{\phantom{a}}$ ⎠ und  $2)$  (3)  $:\vec{x} = |0| + s \cdot |1$ 1  $\vert -1 \vert$  $h: \vec{x} = |0| + s$  $=\begin{pmatrix} 2 \\ 0 \\ 1 \end{pmatrix} + s \cdot \begin{pmatrix} 3 \\ 1 \\ -1 \end{pmatrix}$  $\vec{x} = \begin{bmatrix} 0 & | & s \end{bmatrix} + s \cdot \begin{bmatrix} 1 & | & \text{gegeben.} \end{bmatrix}$ 

- a) **Zeigen** Sie, dass *g* und *h* windschief sind.
- b) **Zeigen** Sie: Es gibt zwei parallele Ebenen  $E_1$  und  $E_2$ , so dass  $g$  in  $E_1$  und  $h$  in  $E_2$  liegen. Geben Sie die Gleichungen von *E*1 und *E*2 in Normalenform an. **Bestimmen** Sie den Abstand der Ebenen *E*<sup>1</sup> und  $E<sub>2</sub>$ .
- c) **Zeigen** Sie, dass der Punkt  $P(-\frac{307}{150} + \frac{68}{75} + \frac{239}{75})$  auf g liegt und der Punkt  $Q(-\frac{83}{50} + \frac{61}{50} + \frac{111}{50})$  auf h liegt. **Zeigen** Sie, dass der Abstand zwischen  $P$  und  $Q$  gleich dem Abstand der Ebenen  $E_1$  und  $E_2$  ist.
- d) **Beschreiben** Sie, wie man die in Aufgabenteil c) genannten Punkte  $P$  und  $Q$  rechnerisch ermitteln kann.

### Teil II

Zwei Flugzeuge bewegen sich auf geradlinigen Bahnen. Zu einem bestimmten Zeitpunkt  $(t = 0$  Minuten) durchfliegt Flugzeug 1 den Punkt $(2, 3 | 7, 9 | 0, 26)$ , Flugzeug 2 den Punkt $(189 | 166, 3 | 4, 75)$ . Nach einer Minute befindet sich Flugzeug 1 im Punkt $(5,6|13,2|0,52)$ , Flugzeug 2 im Punkt  $(179|157, 9|4, 5)$ . (Alle Koordinaten in km.)

- e) **Berechnen** Sie die Geschwindigkeiten der beiden Flugzeuge.
- f) Die Punkte  $R(4,315 | 11,136 | 0,419)$  auf Flugbahn 1 und  $S(4,305 | 11,157 | 0,133)$  auf Flugbahn 2 sind diejenigen Punkte auf beiden Flugbahnen, die minimale Entfernung haben. **Ermitteln** Sie, wann die beiden Flugzeuge jeweils diese Punkte erreichen.

**Bemerkung:** Die Aufgabenstellung ist für alle Schülerinnen und Schüler gleich, da das Verwenden von grafikfähigen Taschenrechnern und CAS-Rechnern aufwändig ist und viel Sachverstand erfordert und damit der Vorteil des geringeren Rechenaufwandes hinreichend ausgeglichen wird.

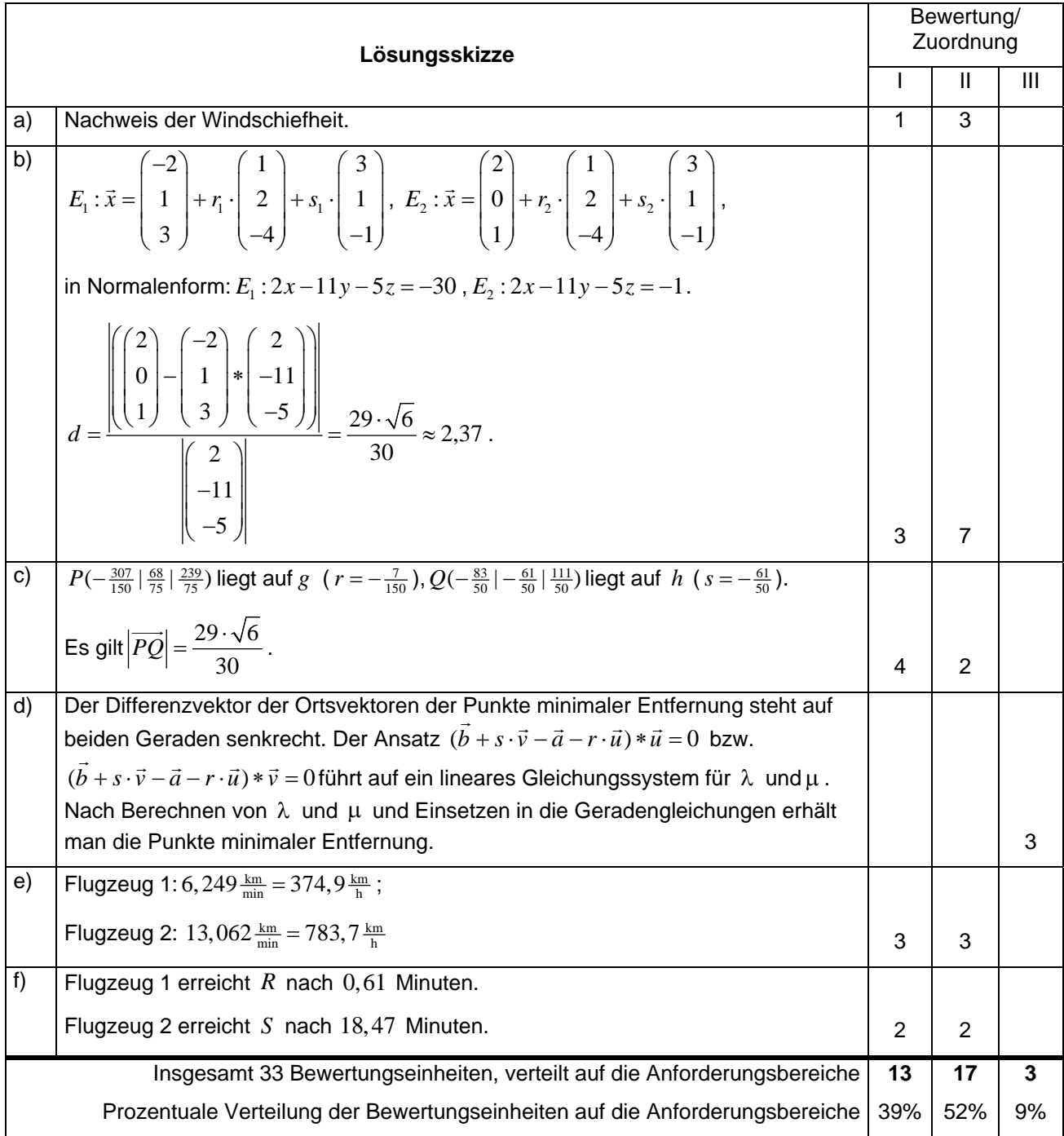

Hilfsmittel: GTR oder GTR mit CAS oder TC, Formelsammlung Vergessen Sie nicht, Ihre Eingaben zu protokollieren!

### **Aufgabe: Auswertungen von Radarmessungen**

Eine verkehrsreiche Straße verleitet an einer bestimmten Stelle zum Schnellfahren. Deshalb wurde dort eine versteckte Radarmessanlage installiert, welche die Geschwindigkeit aller vorbeifahrenden Autos misst und registriert. Von allen vorbeifahrenden Autos sei p der Anteil der "Raser", d. h. der Anteil der Autos, die mit deutlich überhöhter Geschwindigkeit fahren. Man weiß, dass p≈20% beträgt.

- a) **Erläutern** Sie, unter welchen Annahmen über die Verkehrs- und Messbedingungen man diese Situation als einen mehrstufigen Bernoulli-Versuch auffassen kann.
- Gehen Sie bei den folgenden Aufgabenteilen von einem mehrstufigen Bernoulli-Versuch aus.
- b) **Bestimmen** Sie die Wahrscheinlichkeiten dafür, dass bei 10 Messungen
	- genau 3 "Raser" ermittelt werden,
	- nicht mehr als 4 "Raser" ermittelt werden.

Um die Raserquote zu senken, werden probeweise Warnschilder der Verkehrswacht aufgestellt. An Hand einer Zufallsstichprobe von 100 Autos soll nun getestet werden, ob diese Maßnahmen zu einer signifikanten Senkung der Raserquote geführt haben.

Man benutzt zunächst folgende Entscheidungsregel:

"Falls unter den 100 Gemessenen höchstens 16 Raser ermittelt werden, haben die Warnschilder zu einer signifikanten Senkung der Raserquote geführt."

- c) **Berechnen** und **interpretieren** Sie die Wahrscheinlichkeit des Fehlers 1. Art. **Ermitteln** Sie, wie die Entscheidungsregel geändert werden muss, damit der Fehler 1. Art höchstens 5% beträgt. **Begründen** Sie Ihre Angabe mit einer geeigneten Sigma-Umgebung.
- d) Gehen Sie nun von der folgenden Entscheidungsregel aus:
	- (\*) "Falls unter den 100 Gemessenen höchstens 13 Raser ermittelt werden, haben die Warnschilder zu einer signifikanten Senkung (auf dem 5% Niveau) der Raserquote geführt."
	- **Berechnen** Sie die Wahrscheinlichkeit für den Fehler 2. Art bei der Entscheidungsregel (\*), falls die Raserquote durch die Maßnahme tatsächlich auf  $p_1 = 1/6$  gesenkt wurde. **Interpretieren** Sie das Ergebnis.
	- Der Graph zeigt die zugehörige Operationscharakteristik. **Erläutern** Sie den Zusammenhang von Operationscharakteristik und Fehler 2. Art. **Leiten** Sie die Zuordnungsvorschrift **her**.
	- **Beschriften** Sie die Achsen. **Interpretieren** Sie den Verlauf des Graphen. Teilen Sie hierfür die x-Achse in drei geeignete Abschnitte ein.

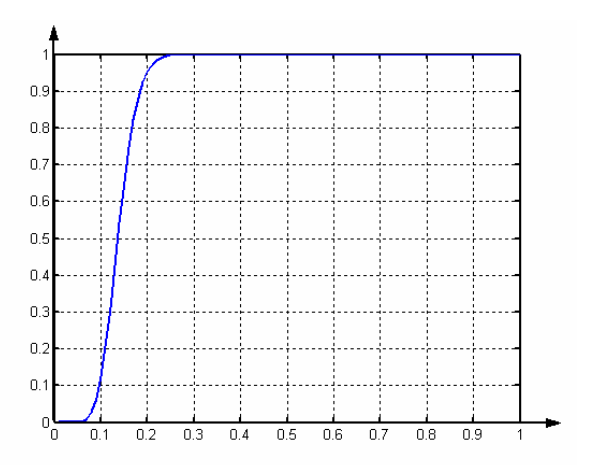

Quelle: Schriftliche Abiturprüfung Mathematik, Hinweise und Beispiele zu den zentralen schriftlichen Prüfungsaufgaben, Hamburg, Grundkurs Stochastik, Aufgabe 11; abgewandelt und umformuliert.

**Bemerkung:** Die Aufgabenstellung ist für alle Schüler/innen gleich, da das Verwenden von grafikfähigen Taschenrechnern und CAS-Rechnern aufwändig ist und viel Sachverstand erfordert und damit der Vorteil des geringeren Rechenaufwandes hinreichend ausgeglichen wird. Im Falle des Rechnereinsatzes werden keine Tabellen ausgegeben.

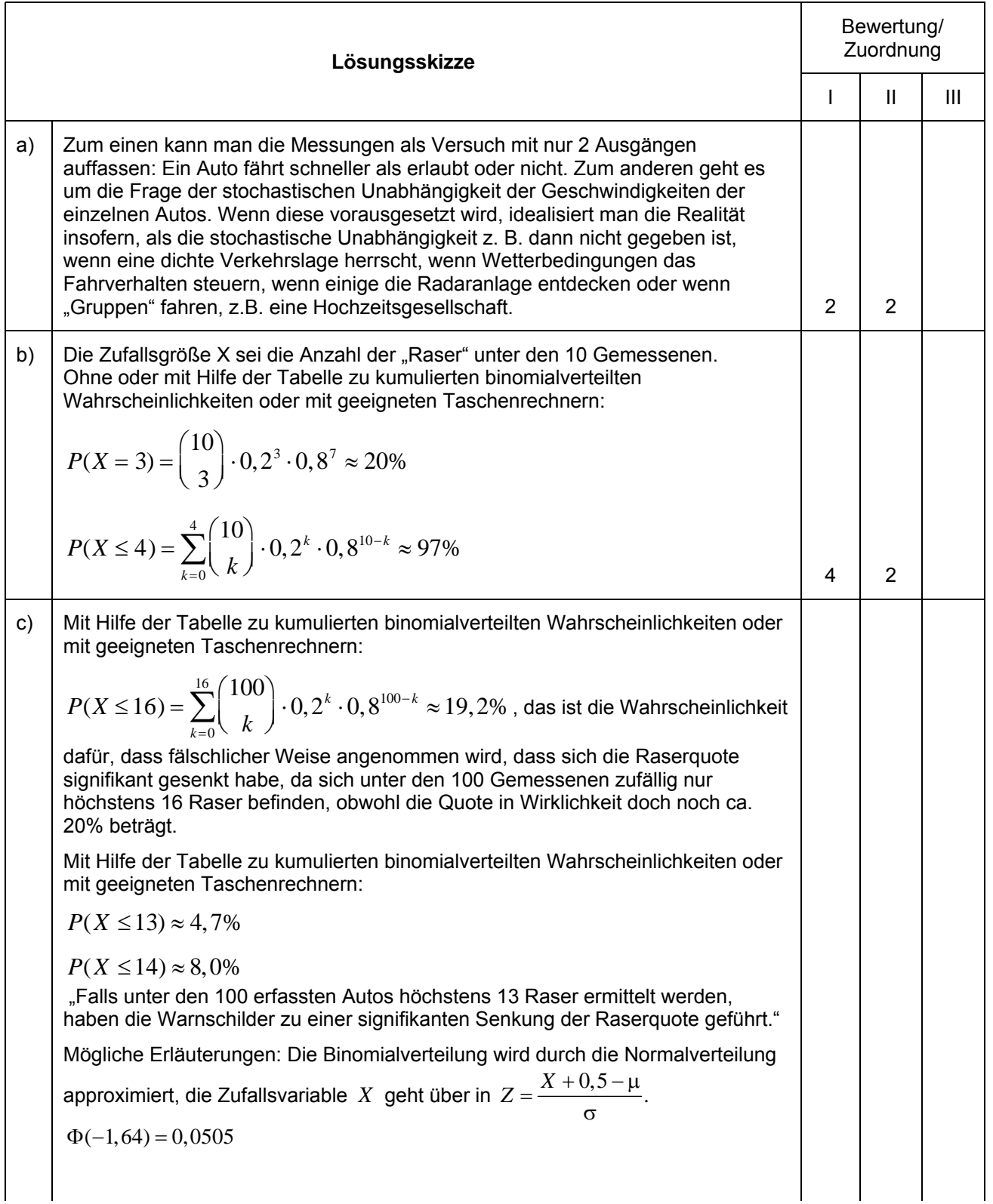

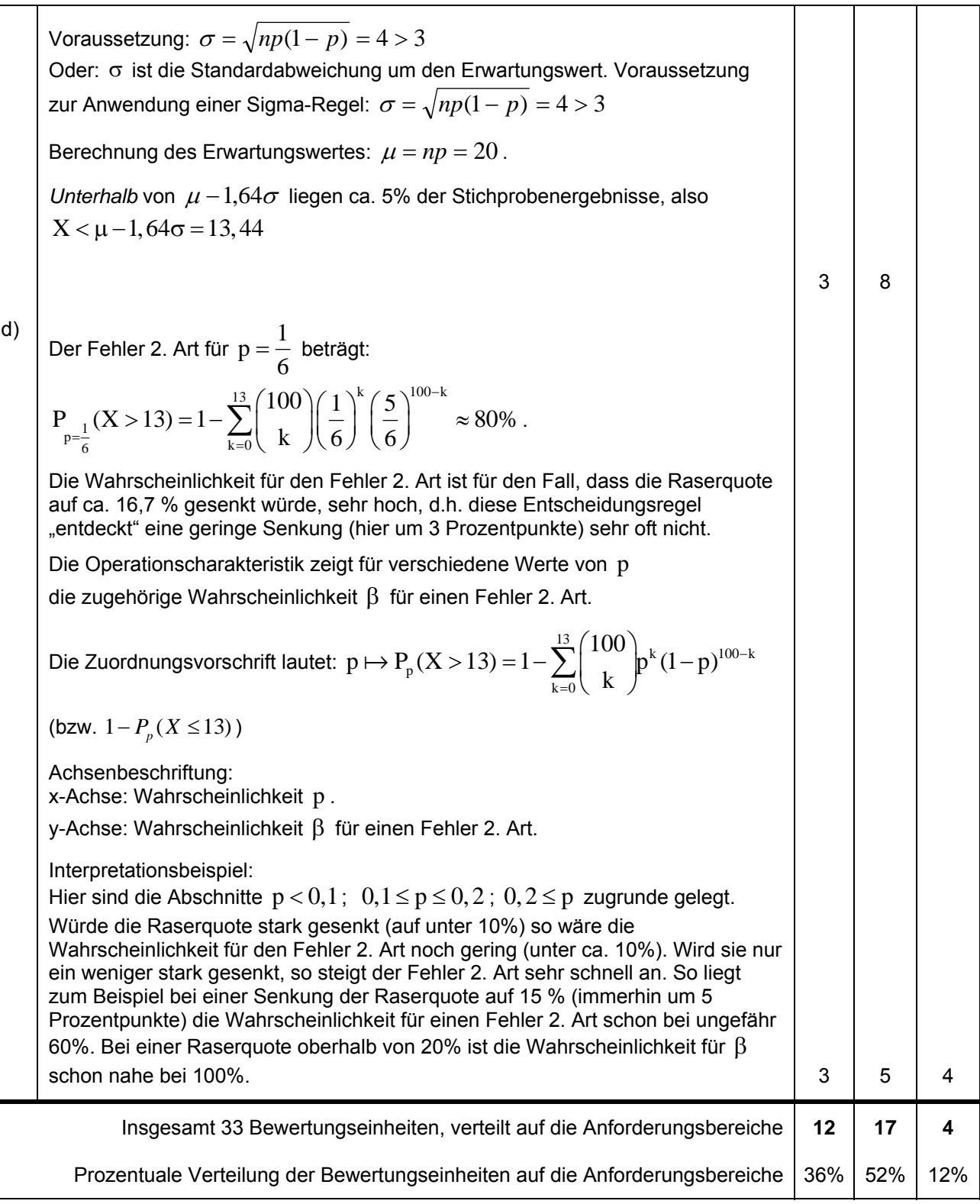

#### Hilfsmittel: GTR (auch mit CAS) oder TC, Formelsammlung Vergessen Sie nicht, Ihre Eingaben zu protokollieren!

### **Aufgabe: Schnelltest BSE und Medikamententest Tierkrankheit**

Seit November 2000 muss bei jedem geschlachteten Rind, das älter als 30 Monate ist, ein Schnelltest auf BSE durchgeführt werden. Solch ein Test ist durch zwei unterschiedliche Wahrscheinlichkeiten gekennzeichnet, nämlich durch

- I. die Wahrscheinlichkeit, mit der ein infiziertes Rind als solches erkannt wird, also die Wahrscheinlichkeit mit der der Test die vorliegende Erkrankung durch ein positives Ergebnis korrekt anzeigt. Für diese Wahrscheinlichkeit nehmen wir den folgenden Wert an:  $p_1 = 0.985$ .
- II. die Wahrscheinlichkeit, mit der ein nicht infiziertes Rind als solches richtig erkannt wird, also die Wahrscheinlichkeit dafür, dass keine Infektion vorliegt und der Test negativ ausfällt. Für diese Wahrscheinlichkeit nehmen wir den folgenden Wert an:  $p_2 = 0.999$
- a) Ein solches Testverfahren ist mit Fehlern behaftet:
	- Fehler A: eine Infektion wird angezeigt (Testreaktion positiv), obwohl das Tier kein Virusträger ist,
	- Fehler B: es wird keine Infektion angezeigt (Testreaktion negativ), obwohl die Infektion tatsächlich vorhanden ist.

**Bestimmen** Sie zu den oben angegebenen Werten  $p_1$  und  $p_2$  die Wahrscheinlichkeiten, mit der diese beiden Fehler auftreten.

- b) Nehmen Sie an, dass 0,05% der Rinder in einem bestimmten Land mit BSE infiziert sind. **Bestimmen** Sie die Wahrscheinlichkeiten dafür, dass ein Test positiv bzw. negativ ausfällt, bestätigen Sie dazu die auf 4 Nachkommastellen gerundeten Werte  $p_3 \approx 0,0015$  bzw.  $p_4 \approx 0,9985$ .
- c) **Berechnen** Sie für das Land aus Teil b):
	- Mit welcher Wahrscheinlichkeit ist ein Rind mit positivem Testergebnis tatsächlich nicht erkrankt?
	- Mit welcher Wahrscheinlichkeit ist ein Rind mit negativem Testergebnis tatsächlich erkrankt?

Folgern Sie aus den beiden Punkten, was ein Schnelltest leistet bzw. nicht leistet.

#### **Medikamententest Tierkrankheit**

d) Für eine bestimmte weit verbreitete Tierkrankheit wurde ein neues Medikament entwickelt. Die Produktionsfirma hofft, dass es besser wirkt als das bisher auf dem Markt befindliche Mittel, das eine Erfolgsquote von 80% hat. Für den Test des Mittels stehen 152 kranke Tiere zur Verfügung.

**Nennen** Sie die zu testende Hypothese und die Gegenhypothese und die im Test betrachtete Zufallsgröße.

**Begründen** Sie, warum ein Binomialansatz bzw. ein Ansatz mit Normalverteilung gerechtfertigt ist.

**Ermitteln** Sie eine Entscheidungsregel, in der festgelegt wird, bei welchen Testergebnissen die Hypothese als widerlegt angesehen wird. Dabei soll der Fehler 1. Art ( α -Fehler) nicht mehr als 1% betragen.

e) Für α = 5% ist der Verwerfungsbereich für die Nullhypothese*V* ={131,…,152} . **Bestimmen** Sie die Wahrscheinlichkeit für den Fehler 2. Art (β -Fehler), wenn das neue Medikament tatsächlich eine Erfolgswahrscheinlichkeit von 82% hat. **Erläutern** Sie seine Bedeutung.

**Erläutern** Sie, warum der Fehler 2. Art so groß ist.

**Leiten** Sie aus den Eigenschaften der Binomialverteilung **her,** wie man diesen Fehler verringern kann. **Veranschaulichen** Sie ihre Argumentation mit Skizzen der Verteilungen.

**Bemerkung:** Die Aufgabenstellung ist für alle Schülerinnen und Schüler gleich, da das Verwenden von grafikfähigen Taschenrechnern und CAS-Rechnern aufwändig ist und viel Sachverstand erfordert und damit der Vorteil des geringeren Rechenaufwandes hinreichend ausgeglichen wird.

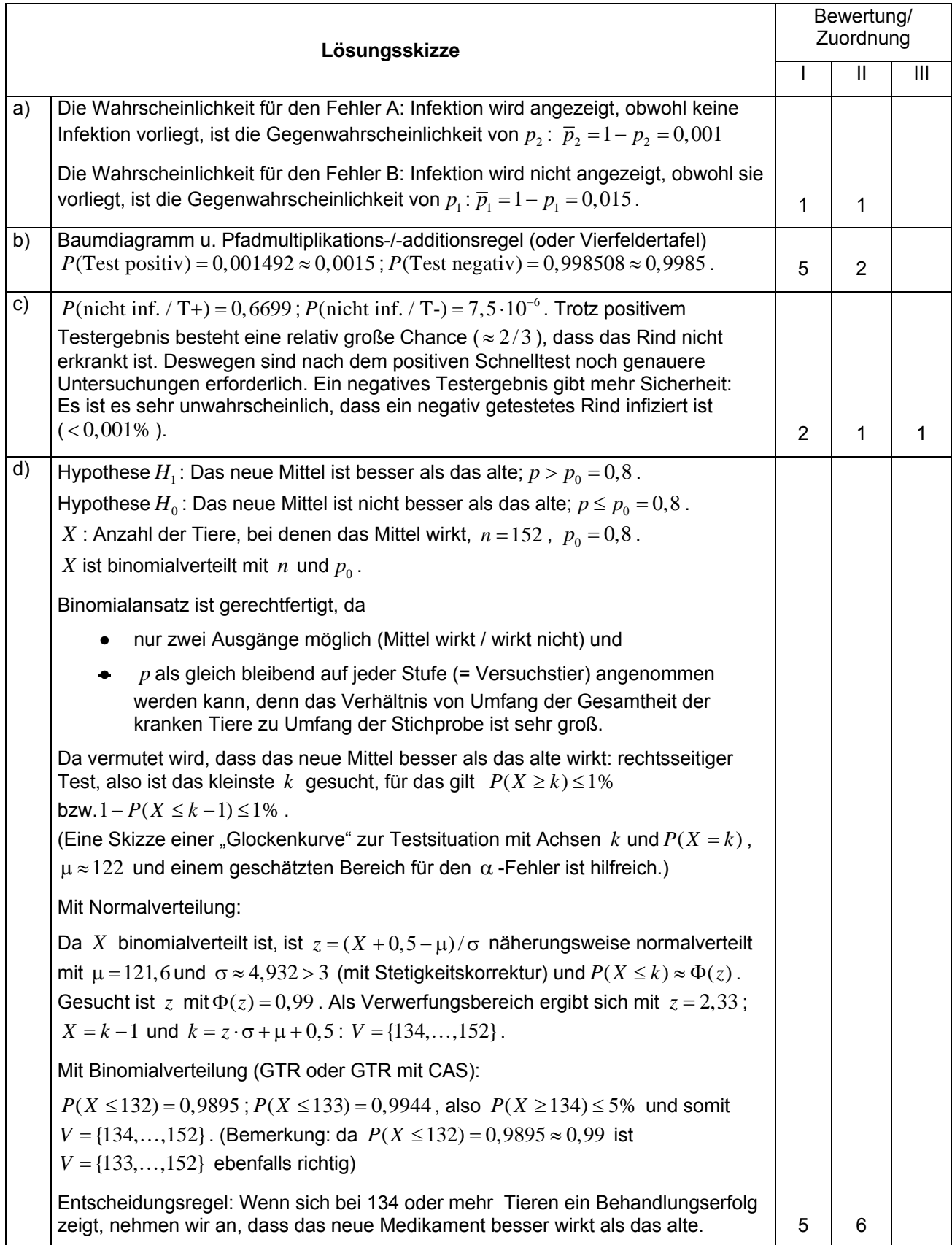

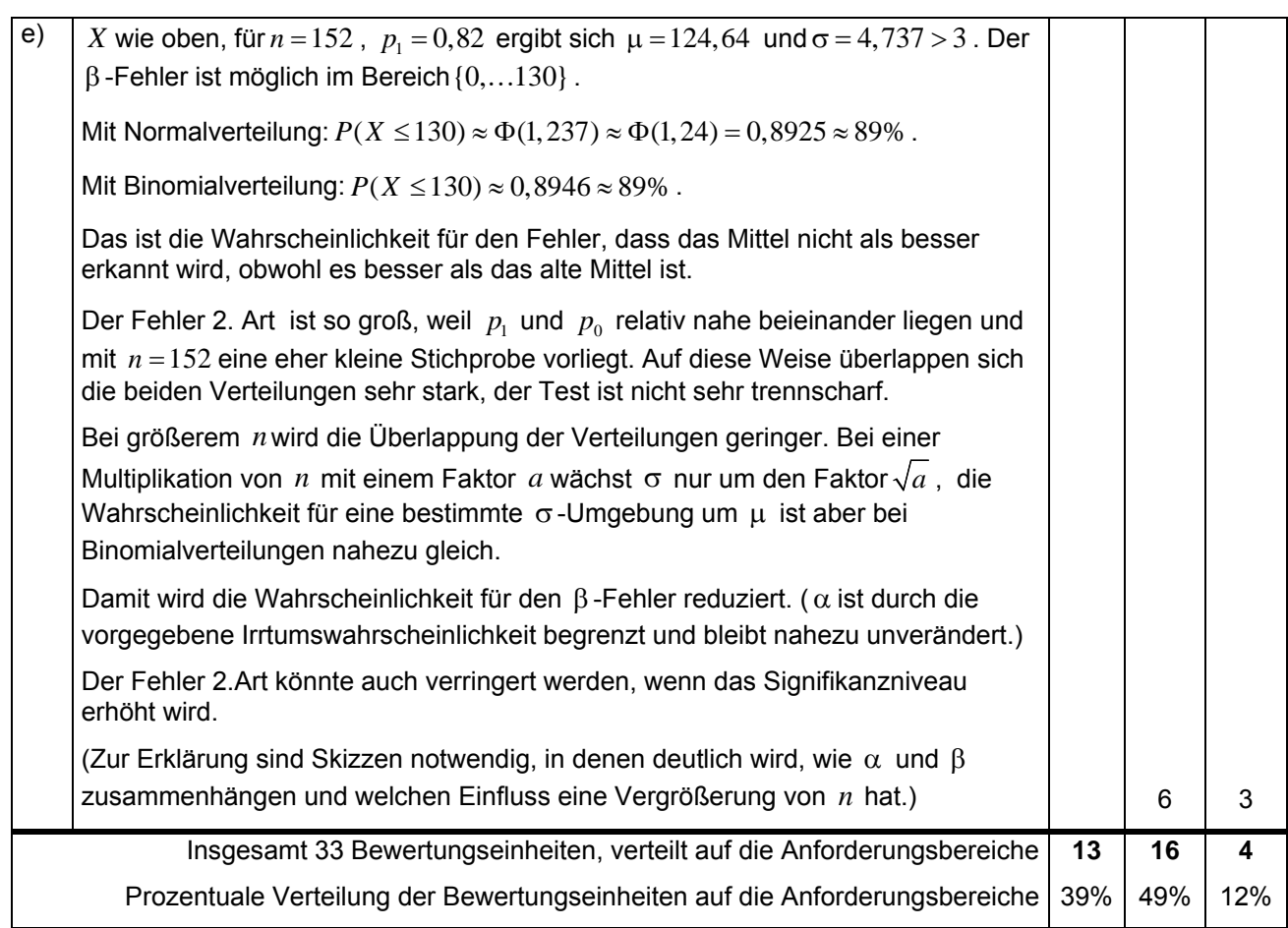